# Package 'analyze.stuff'

December 27, 2019

<span id="page-0-0"></span>Title Miscellaneous Tools for Analyzing Data in Rows and Columns

Version 1.0.0

Date 2020-01-01

Description Tools that simplify some basic tasks in exploring and analyzing a dataset in a matrix or data.frame. Key functions help to change many fieldnames to new names using a map of old to new names, create many calculated fields based on formulas specified or saved as text fields (character vector), see how many rows or cols have values above certain cutoffs, get rowMaxs, colMaxs, wtd.rowMeans, wtd.colMeans, see a table of values at 100 weighted percentiles, see how many values are NA or non-NA in each column, etc.

Imports Hmisc, matrixStats,

data.table

Suggests sp

URL <https://github.com/ejanalysis/analyze.stuff>

BugReports <https://github.com/ejanalysis/analyze.stuff/issues>

**Depends**  $R (= 3.1.0)$ RoxygenNote 7.0.2 License MIT + file LICENSE Repository GitHub Author info@ejanalysis.com Maintainer info@ejanalysis.com <info@ejanalysis.com> NeedsCompilation no LazyData true Encoding UTF-8

## R topics documented:

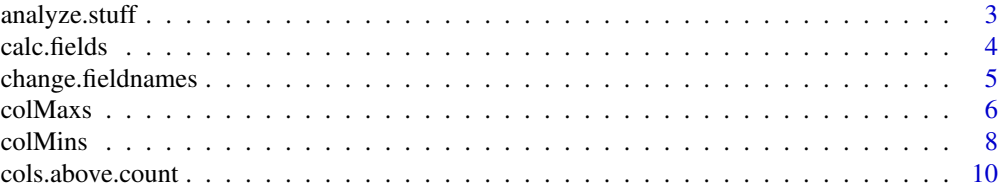

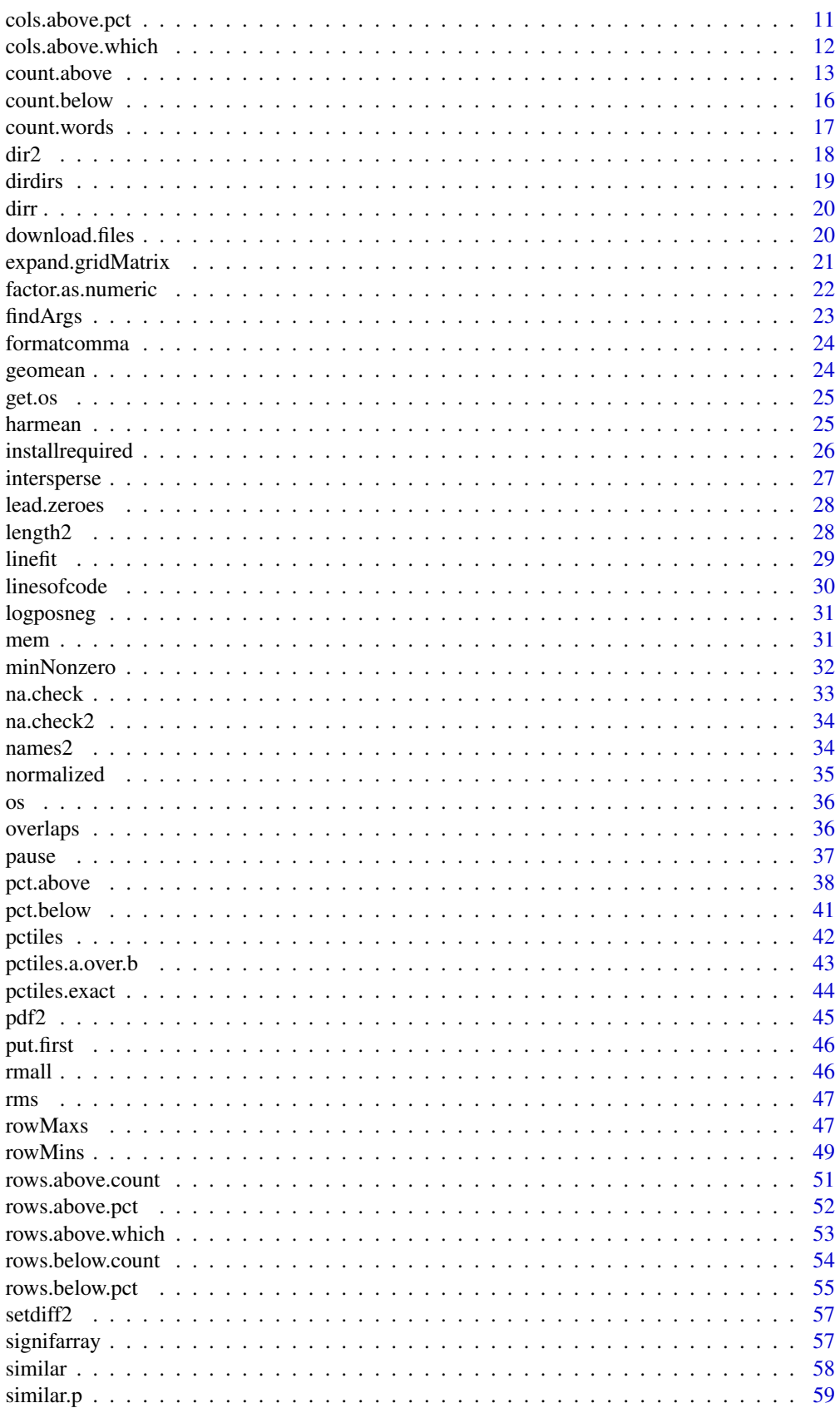

#### <span id="page-2-0"></span>analyze.stuff 3

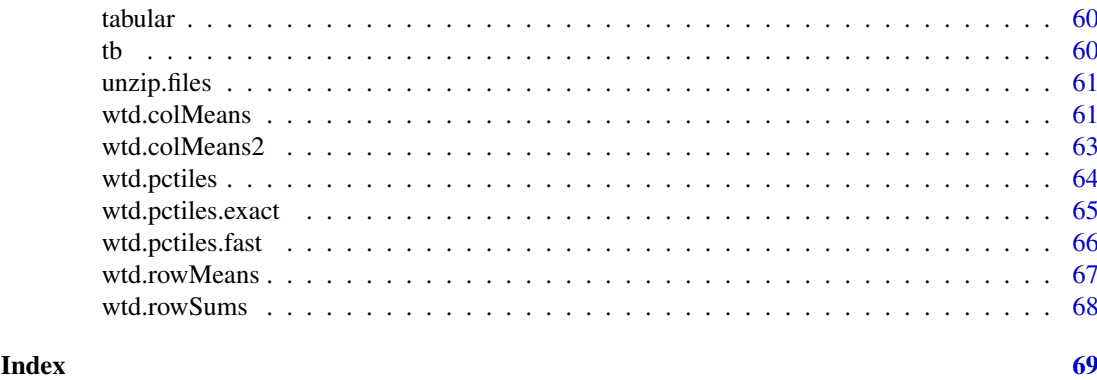

analyze.stuff *Basic Tools for Analyzing Datasets*

#### Description

This R package provides some useful tools for analyzing data in matrices and data.frames, such as functions to find the weighted mean of each column of data, add leading zeroes, or find what percent of rows are above some cutoff for each column.

### Details

Key functions include

- change. fieldnames: Change many fieldnames using map of current to new ones
- [calc.fields](#page-3-1): Create many new calculated fields from data.frame fields by specifying a list of formulas
- [similar.p](#page-58-1), [setdiff2](#page-56-1): Compare two datasets or sets
- [rows.above.count](#page-50-1), [rows.above.pct](#page-51-1): How many rows have values above a cutoff
- [cols.above.count](#page-9-1), [cols.above.pct](#page-10-1): How many cols have values above a cutoff
- [rowMaxs](#page-46-1), [colMaxs](#page-5-1), [rowMins](#page-48-1), [colMins](#page-7-1): Max or min of each row or col in data.frame or matrix
- [wtd.rowMeans](#page-66-1), [wtd.colMeans](#page-60-1): Weighted mean of each row or col
- [pctiles](#page-41-1), [wtd.pctiles](#page-63-1): See a table of values at 100 percentiles, for each field.
- [na.check](#page-32-1), [length2](#page-27-1): How many NA or non-NA values in each column
- [mem](#page-30-1): What objects are taking up the most memory
- [dir2](#page-17-1), [dirr](#page-19-1), [dirdirs](#page-18-1): Directory listing with wildcards, just R-related files, subfolders, etc.

May add later:

- cols.below.count
- cols.below.pct
- cols.below.which
- rows.above.count
- rows.above.pct
- <span id="page-3-0"></span>• rows.above.which
- rows.below.count
- rows.below.pct
- rows.below.which

### Author(s)

info@ejanalysis.com <info@ejanalysis.com>

#### References

<http://ejanalysis.github.io> <http://www.ejanalysis.com>

#### \*\*Acknowledgements:

The package sp function [spDists](#page-0-0). The [matrixStats](#page-0-0) package provides versions of rowMins, row-Max, colMins, colMaxs and related functions. This package could at some point provide data.frame methods that extend those, but for now it replaces them with slower versions that work on data.frames. Source: Henrik Bengtsson (2015). matrixStats: Methods that Apply to Rows and Columns of a Matrix. R package version 0.13.1-9000. <https://github.com/HenrikBengtsson/matrixStats>

<span id="page-3-1"></span>calc.fields *Create calculated fields by specifying formulas*

#### Description

Create calculated fields from formulas that are specified as character strings, returning data.frame of specified results (not all intermediate variables necessarily) e.g., create calculated demographic variables from raw American Community Survey counts. This function is useful if you are working with a dataset with numerous fields, and you want to calculate numerous derived fields from those original fields, and you find it convenient to store all of the formulas in a text file, for example. You could read in the formulas from the file, and apply them to a new version of the dataset to calculate a new version of all of your derived fields.

### Usage

calc.fields(mydf, formulas, keep)

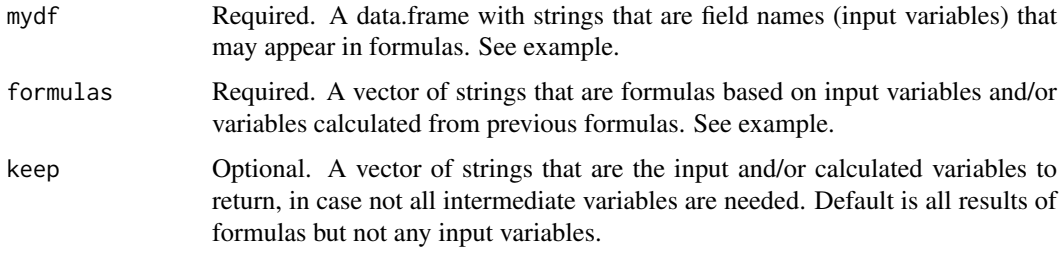

#### <span id="page-4-0"></span>change.fieldnames 5

#### Details

This function returns a matrix or vector of results of applying specified formulas to the fields in the input data.frame. Each row of data is used in a formula to provide a row of results.

#### Value

A data.frame of new variables where columns are defined by keep (or all calculated variables if keep is not specified).

#### See Also

[change.fieldnames](#page-4-1)

#### Examples

```
# formulas could be ejscreenformulas$formula from the ejscreen package, for example.
myforms <- c('calcvar1 = b+1', 'calcvar2=calcvar1 + a', 'calcvar3<- paste(a,"x",sep="")')
 # Saving to and reading from a file that stores all these formulas:
 # write.csv(myforms, file='testforms.csv', row.names = FALSE)
 # myforms <- read.csv('testforms.csv')
mydat <- data.frame(a=1:10, b=2:11)
 x <- calc.fields(mydat, myforms); x
 # Return only some of the input/output variables:
 calc.fields(mydf=mydat, formulas=myforms, keep=c('a', 'calcvar2','calcvar3') )
```
<span id="page-4-1"></span>change.fieldnames *Change some or all of the colnames of a data.frame or matrix via a 1-1 map*

#### Description

Returns a new set of field names, based on the old set of names, which can be specified in a file or as parameters. This provides a convenient way to specify which names will be replaced with which new names, via a map of 1-1 relationships between the old names and new names.

### Usage

```
change.fieldnames(allnames, oldnames, newnames, file = NA, sort = FALSE)
```
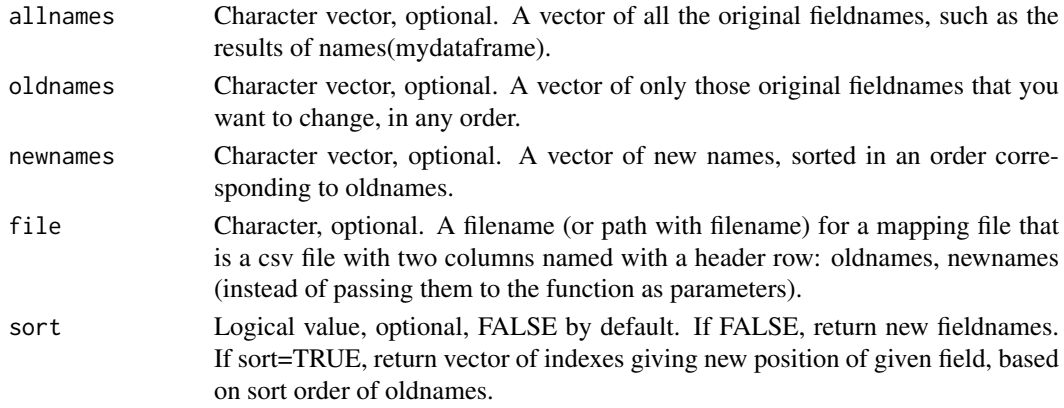

#### <span id="page-5-0"></span>Details

This function returns a character vector of length equal to the number of oldnames (the parameter or the field in the file).

### Value

A vector of character strings, the full set of fieldnames, with some or all updated if sort=FALSE (default). Uses oldnames and newnames, or file for mapping. If those are not specified, it tries to open an interactive window for editing a mapping table to create and save it as a csv file.

If sort=TRUE, return vector of indexes giving new position of given field, based on sort order of oldnames. If sort=TRUE, names in oldnames that are not in allnames are ignored with warning, & names in allnames that are left out of oldnames left out of new sort order indexes.

### See Also

[put.first](#page-45-1) which make it easier to rearrange the order of columns in a data.frame.

### Examples

```
oldnames <- c('PCTILE', 'REGION')
newnames <- c('percentile', 'usregion')
df <- data.frame(REGION=301:310, ID=1:10, PCTILE=101:110, OTHER=1:10)
names(df) <- change.fieldnames(names(df), oldnames, newnames); names(df)
names(df) <- change.fieldnames(names(df), "ID", "identification"); names(df)
# names(df) <- change.fieldnames(names(df)); names(df) # does not work on MacOSX?
# names(df) <- change.fieldnames(names(df), 'saved fieldnames.csv'); names(df)
df[ change.fieldnames(names(df), c('ID', 'OTHER', 'REGION', 'PCTILE'), sort=TRUE)]
# much like df[ , c('ID', 'OTHER', 'REGION', 'PCTILE') ]
# change.fieldnames is more useful when file specified
```
<span id="page-5-1"></span>colMaxs *Get the max value of each column of a data.frame or matrix*

#### Description

Returns maximum value of each column of a data.frame or matrix.

### Usage

colMaxs(df, na.rm = TRUE)

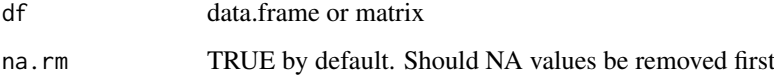

#### <span id="page-6-0"></span>colMaxs 7

#### Details

\*\* NOTE: The useful [matrixStats](#page-0-0) package will provide the basis for extended rowMins, rowMax, colMins, colMaxs functions to be made available through this package. Source: Henrik Bengtsson (2015). matrixStats: Methods that Apply to Rows and Columns of a Matrix. R package version 0.13.1-9000.

<https://github.com/HenrikBengtsson/matrixStats>

Initially, separate functions were written here for those four functions, and the versions here were more flexible and convenient for some purposes, e.g., handling data.frames and different na.rm defaults, but the matrixStats versions are much faster (e.g., by 4x or more). Ideally, this analyze.stuff package would be modified to just extend those functions by providing them methods to handle data.frames, not just matrix class objects, and perhaps provide new or different parameters or defaults, such as defaulting to na.rm=TRUE instead of FALSE, and handling factor class columns in a data.frame. That has not been done yet, so colMaxs() etc. refer to the slower more flexible ones, and the faster matrix-only ones are via matrixStats::colMaxs etc.

\*\* NOTE: max() and min() and matrixStats::colMaxs from [matrixStats](#page-0-0) etc. default to na.rm=FALSE, but this function defaults to na.rm=TRUE because that just seems more frequently useful.

\*\* NOTE: [min](#page-0-0) and [max](#page-0-0) & this function will handle character elements by coercing all others in the column to character, which can be confusing – e.g., note that  $min(c(8,10,'txt'))$  returns '10' not '8' and max returns 'txt' (also see the help for [Comparison](#page-0-0))

If this worked just like max() and min(), cols that are factors would make this fail. max or min of a factor fails, even if as.character() of the factor would return a valid numeric vector. That isn't an issue with a matrix, but a data.frame might have numbers stored as factor. To fix that, this uses [factor.as.numeric](#page-21-1) with parameters that try to convert character or factor columns to numeric.

Based on how [min](#page-0-0) and [max](#page-0-0) behave, return Inf or -Inf if no non-missing arguments to min or max respectively. To suppress that warning when using this function, use [suppressWarnings](#page-0-0)(  $func(x)$ )

#### Value

vector of numbers with length equal to number of cols in df

### See Also

[factor.as.numeric](#page-21-1) [rowMaxs](#page-46-1) [rowMins](#page-48-1) [colMaxs](#page-5-1) [colMins](#page-7-1) [count.above](#page-12-1) [pct.above](#page-37-1) [pct.below](#page-40-1) [cols.above.which](#page-11-1) [cols.above.pct](#page-10-1)

Other functions for max and min of rows and columns: [colMins\(](#page-7-1)), [rowMaxs\(](#page-46-1)), [rowMins\(](#page-48-1))

#### Examples

```
blah <- rbind(NA, data.frame(a=c(0, 0:8), b=c(0.1+(0:9)), c=c(1:10), d=c(rep(NA, 10)),
  e=TRUE, f=factor('factor'), g='words', stringsAsFactors=FALSE))
cbind(blah, min=rowMins(blah), max=rowMaxs(blah))
rbind(blah, min=colMins(blah), max=colMaxs(blah))
blah <- blah[ , sapply(blah, function(x) is.numeric(x) | is.logical(x)) ]
cbind(blah, min=rowMins(blah), max=rowMaxs(blah),
  mean=rowMeans(blah, na.rm=TRUE), sum=rowSums(blah, na.rm=TRUE))
rbind(blah, min=colMins(blah), max=colMaxs(blah),
  mean=colMeans(blah, na.rm=TRUE), sum=colSums(blah, na.rm=TRUE))
```

```
# ** Actually, matrixStats does this ~4x as quickly,
  # although no practical difference unless large dataset:
  n <- 1e7
t1=Sys.time(); x=analyze.stuff::colMaxs( cbind(a=1:n, b=2, c=3, d=4, e=5)); t2=Sys.time()
print(difftime(t2,t1))
t1=Sys.time(); x= matrixStats::colMaxs( cbind(a=1:n, b=2, c=3, d=4, e=5)); t2=Sys.time()
print(difftime(t2,t1))
# Note the latter cannot handle a data.frame:
## Not run:
# This would fail:
matrixStats::colMaxs( data.frame(a=1:10, b=2))
# This works:
analyze.stuff::colMaxs( data.frame(a=1:10, b=2))
## End(Not run)
```
<span id="page-7-1"></span>colMins *Returns the min value of each column of a data.frame or matrix*

#### Description

Returns minimum value of each column of a data.frame or matrix.

#### Usage

colMins(df, na.rm = TRUE)

#### Arguments

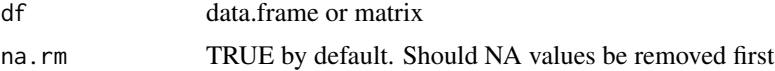

#### Details

\*\* NOTE: The useful [matrixStats](#page-0-0) package will provide the basis for extended rowMins, rowMax, colMins, colMaxs functions to be made available through this package. Source: Henrik Bengtsson (2015). matrixStats: Methods that Apply to Rows and Columns of a Matrix. R package version 0.13.1-9000.

#### <https://github.com/HenrikBengtsson/matrixStats>

Initially, separate functions were written here for those four functions, and the versions here were more flexible and convenient for some purposes, e.g., handling data.frames and different na.rm defaults, but the matrixStats versions are much faster (e.g., by 4x or more). Ideally, this analyze.stuff package would be modified to just extend those functions by providing them methods to handle data.frames, not just matrix class objects, and perhaps provide new or different parameters or defaults, such as defaulting to na.rm=TRUE instead of FALSE, and handling factor class columns in a data.frame. That has not been done yet, so colMaxs() etc. refer to the slower more flexible ones, and the faster matrix-only ones are via matrixStats::colMaxs etc.

\*\* NOTE: max() and min() and matrixStats::colMaxs from [matrixStats](#page-0-0) etc. default to na.rm=FALSE, but this function defaults to na.rm=TRUE because that just seems more frequently useful.

#### <span id="page-8-0"></span>colMins 9

\*\* NOTE: [min](#page-0-0) and [max](#page-0-0) & this function will handle character elements by coercing all others in the column to character, which can be confusing – e.g., note that  $min(c(8,10,\text{txt}'))$  returns '10' not '8' and max returns 'txt' (also see the help for [Comparison](#page-0-0))

If this worked just like max() and min(), cols that are factors would make this fail. max or min of a factor fails, even if as.character() of the factor would return a valid numeric vector. That isn't an issue with a matrix, but a data.frame might have numbers stored as factor. To fix that, this uses [factor.as.numeric](#page-21-1) with parameters that try to convert character or factor columns to numeric.

Based on how [min](#page-0-0) and [max](#page-0-0) behave, return Inf or -Inf if no non-missing arguments to min or max respectively. To suppress that warning when using this function, use [suppressWarnings](#page-0-0)( $func(x)$ )

### Value

vector of numbers with length equal to number of cols in df

### See Also

[factor.as.numeric](#page-21-1) [rowMaxs](#page-46-1) [rowMins](#page-48-1) [colMaxs](#page-5-1) [colMins](#page-7-1) [count.above](#page-12-1) [pct.above](#page-37-1) [pct.below](#page-40-1) [cols.above.which](#page-11-1) [cols.above.pct](#page-10-1)

Other functions for max and min of rows and columns: [colMaxs\(](#page-5-1)), [rowMaxs\(](#page-46-1)), [rowMins\(](#page-48-1))

#### Examples

```
blah <- rbind(NA, data.frame(a=c(0, 0:8), b=c(0.1+(0:9)), c=c(1:10), d=c(rep(NA, 10)),
  e=TRUE, f=factor('factor'), g='words', stringsAsFactors=FALSE))
cbind(blah, min=rowMins(blah), max=rowMaxs(blah))
rbind(blah, min=colMins(blah), max=colMaxs(blah))
blah \leq blah[, sapply(blah, function(x) is.numeric(x) | is.logical(x)) ]
cbind(blah, min=rowMins(blah), max=rowMaxs(blah),
  mean=rowMeans(blah, na.rm=TRUE), sum=rowSums(blah, na.rm=TRUE))
rbind(blah, min=colMins(blah), max=colMaxs(blah),
  mean=colMeans(blah, na.rm=TRUE), sum=colSums(blah, na.rm=TRUE))
  # ** Actually, matrixStats does this ~4x as quickly,
  # although no practical difference unless large dataset:
  n < -107t1=Sys.time(); x=analyze.stuff::colMaxs( cbind(a=1:n, b=2, c=3, d=4, e=5)); t2=Sys.time()
print(difftime(t2,t1))
t1=Sys.time(); x= matrixStats::colMaxs( cbind(a=1:n, b=2, c=3, d=4, e=5)); t2=Sys.time()
print(difftime(t2,t1))
# Note the latter cannot handle a data.frame:
## Not run:
# This would fail:
matrixStats::colMaxs( data.frame(a=1:10, b=2))
# This works:
analyze.stuff::colMaxs( data.frame(a=1:10, b=2))
```
## End(Not run)

<span id="page-9-1"></span><span id="page-9-0"></span>

Find what number of columns have a value at or above some cutoff.

### Usage

```
cols.above.count(x, cutoff, or.tied = FALSE, na.rm = TRUE, below = FALSE)
```
#### Arguments

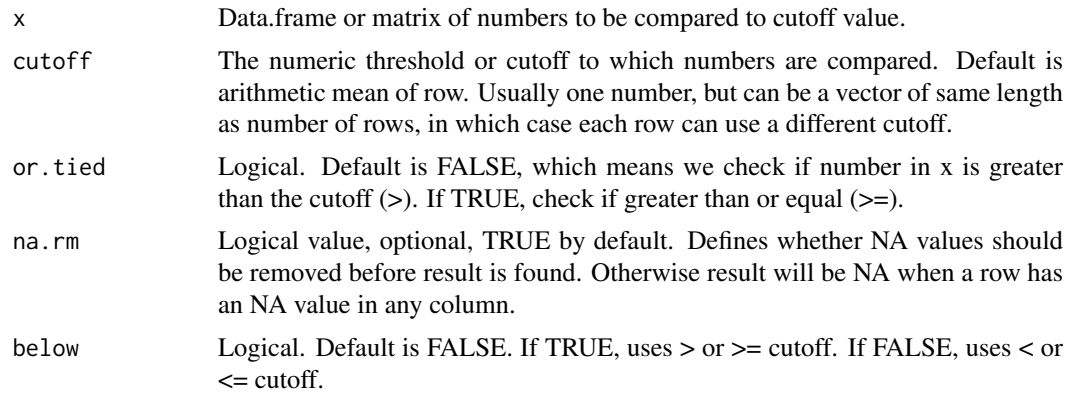

### Details

For a matrix with a few cols of related data, find what number of columns are at/above (or below) some cutoff. Returns a vector of number indicating how many of the columns are at/above the cutoff. Can be used in identifying places (rows) where some indicator(s) is/are at/above a cutoff, threshold value.

### Value

Returns a vector the same size as the number of rows in x.

#### Note

Future work: these functions could have wts, na.rm, & allow cutoffs or benchmarks as a vector (not just 1 number), & have benchnames.

#### See Also

[count.above](#page-12-1) [pct.above](#page-37-1) [pct.below](#page-40-1) to see, for each column, the count or percent of rows that have values above or below a cutoff.

[cols.above.count](#page-9-1) [cols.above.which](#page-11-1) [cols.above.pct](#page-10-1) to see, for each row, the count or which or fraction of columns with numbers at/above/below cutoff.

Other functions for above and below: [cols.above.pct\(](#page-10-1)), [cols.above.which\(](#page-11-1)), [count.above\(](#page-12-1)), [count.below\(](#page-15-1)), [pct.above\(](#page-37-1)), [pct.below\(](#page-40-1)), [rows.above.count\(](#page-50-1)), [rows.above.pct\(](#page-51-1)), [rows.above.which\(](#page-52-1)), [rows.below.count\(](#page-53-1)), [rows.below.pct\(](#page-54-1))

#### <span id="page-10-0"></span>cols.above.pct 11

#### Examples

```
out <- cols.above.count(x<-data.frame(a=1:10, b=rep(7,10), c=7:16), cutoff=7)
out
out # default is or.tied=FALSE
out <- cols.above.count(data.frame(a=1:10, b=rep(7,10), c=7:16),
 cutoff=7, or.tied=TRUE, below=TRUE)
out
out <- cols.above.count(data.frame(a=1:10, b=rep(7,10), c=7:16) )
# Compares each number in each row to the row's mean.
out
```
<span id="page-10-1"></span>cols.above.pct *Percent of Columns with Value at or above Cutoff*

### Description

Find what percent of columns have a value at or above some cutoff.

#### Usage

```
cols.above.pct(x, cutoff, or.tied = FALSE, na.rm = TRUE, below = FALSE)
```
#### Arguments

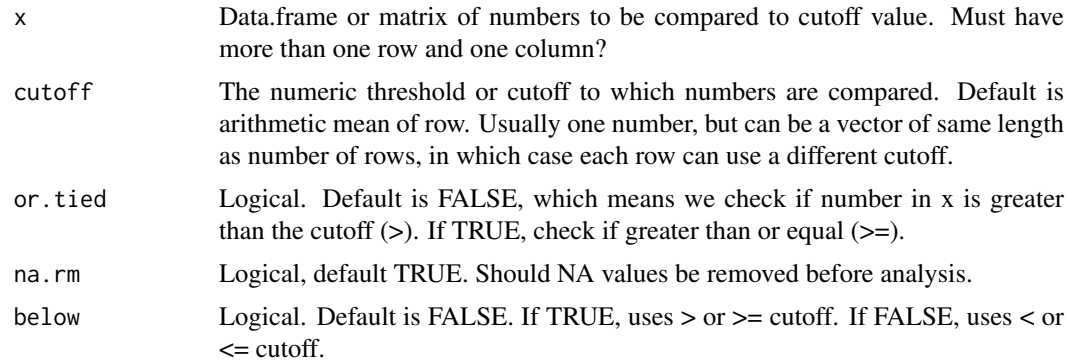

### Details

For a matrix with a few cols of related data, find what percent of columns are at/above (or below) some cutoff. Returns a vector of number indicating what percentage of the columns are at/above the cutoff. Can be used in identifying places (rows) where some indicator(s) is/are at/above a cutoff, threshold value.

### Value

Returns a vector the same size as the number of rows in x.

#### Note

Future work: these functions could have wts, na.rm, & allow cutoffs or benchmarks as a vector (not just 1 number), & have benchnames.

#### Author(s)

author

#### See Also

[count.above](#page-12-1) [pct.above](#page-37-1) [pct.below](#page-40-1) to see, for each column, the count or percent of rows that have values above or below a cutoff.

[cols.above.count](#page-9-1) [cols.above.which](#page-11-1) [cols.above.pct](#page-10-1) to see, for each row, the count or which or fraction of columns with numbers at/above/below cutoff.

Other functions for above and below: [cols.above.count\(](#page-9-1)), [cols.above.which\(](#page-11-1)), [count.above\(](#page-12-1)), [count.below\(](#page-15-1)), [pct.above\(](#page-37-1)), [pct.below\(](#page-40-1)), [rows.above.count\(](#page-50-1)), [rows.above.pct\(](#page-51-1)), [rows.above.which\(](#page-52-1)), [rows.below.count\(](#page-53-1)), [rows.below.pct\(](#page-54-1))

#### Examples

```
out \leq cols.above.pct(x\leq-data.frame(a=1:10, b=rep(7,10), c=7:16), cutoff=7)
out
out # default is or.tied=FALSE
out <- cols.above.pct(data.frame(a=1:10, b=rep(7,10), c=7:16),
  cutoff=7, or.tied=TRUE, below=TRUE)
out
out <- cols.above.pct(data.frame(a=1:10, b=rep(7,10), c=7:16) )
 # Compares each number in each row to the row's mean.
out
```
<span id="page-11-1"></span>cols.above.which *Does each Column have a Value at or above Cutoff(s)*

#### Description

Flag which cells are at or above some cutoff(s) or mean.

#### Usage

```
cols.above.which(x, cutoff, or.tied = FALSE, below = FALSE)
```
#### Arguments

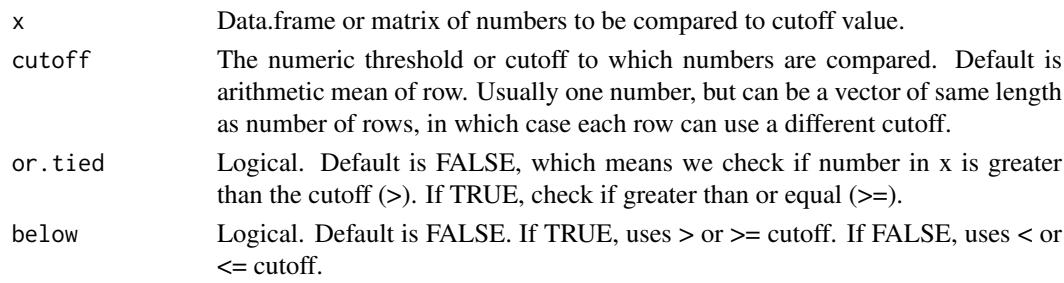

### Details

For a matrix with a few cols of related data, find which cells are at or above (or below) some cutoff. Returns a logical matrix, with TRUE for each cell that is at or above the cutoff. Can be used in identifying places (rows) where some indicator(s) is or are at or above a cutoff, threshold value.

<span id="page-11-0"></span>

#### <span id="page-12-0"></span>count.above 13

#### Value

Returns a logical matrix the same size as x. \*\* Note this is different than [which](#page-0-0) – That function returns the positions of TRUE elements but this returns TRUE or FALSE for all elements.

#### Note

Future work: these functions could have wts, na.rm, & allow cutoffs or benchmarks as a vector (not just 1 number), & have benchnames.

#### See Also

[count.above](#page-12-1) [pct.above](#page-37-1) [pct.below](#page-40-1) to see, for each column, the count or percent of rows that have values above or below a cutoff.

[cols.above.count](#page-9-1) [cols.above.which](#page-11-1) [cols.above.pct](#page-10-1) to see, for each row, the count or which or fraction of columns with numbers at/above/below cutoff.

Other functions for above and below: [cols.above.count\(](#page-9-1)), [cols.above.pct\(](#page-10-1)), [count.above\(](#page-12-1)), [count.below\(](#page-15-1)), [pct.above\(](#page-37-1)), [pct.below\(](#page-40-1)), [rows.above.count\(](#page-50-1)), [rows.above.pct\(](#page-51-1)), [rows.above.which\(](#page-52-1)), [rows.below.count\(](#page-53-1)), [rows.below.pct\(](#page-54-1))

#### Examples

```
out <- cols.above.which(x<-data.frame(a=1:10, b=rep(7,10), c=7:16), cutoff=7)
out
out # default is or.tied=FALSE
out <- cols.above.which(data.frame(a=1:10, b=rep(7,10), c=7:16),
 cutoff=7, or.tied=TRUE, below=TRUE)
out
out <- cols.above.which(data.frame(a=1:10, b=rep(7,10), c=7:16) )
# Compares each number in each row to the row's mean.
out
```
<span id="page-12-1"></span>count.above *Number or percent of rows (for each col) where value exceeds cutoff(s)*

#### Description

Count the number or percent of rows (for each col of a data.frame) where the value exceeds some specified cutoff(s)

#### Usage

```
count.above(
  df,
  benchmarks = "mean",
  benchnames = "cutoff",
  or.tied = FALSE,
  below = FALSE,
  wts = 1,
  na.rm = TRUE
)
```
#### Arguments

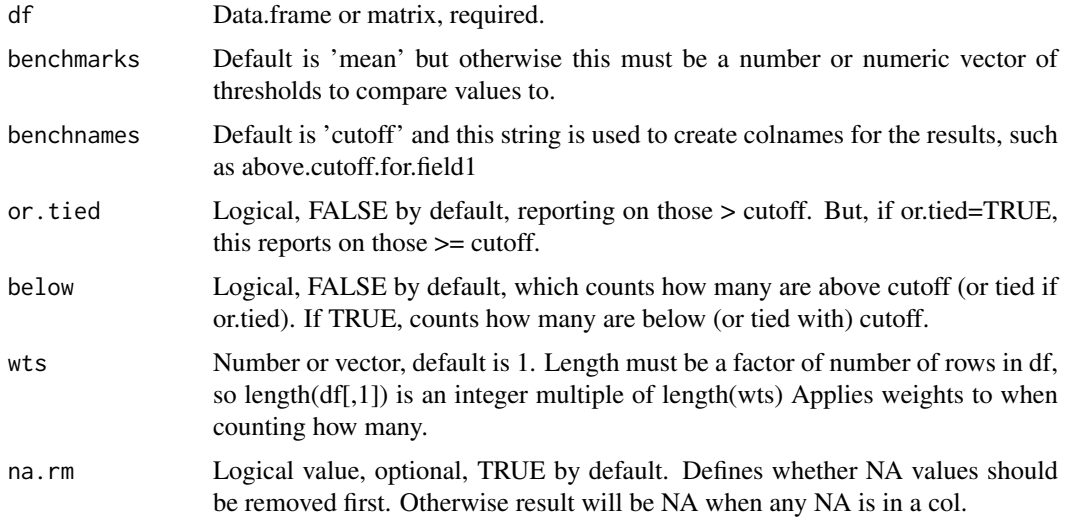

### Details

- If wts is population counts, for example, this gives the COUNT of people (not rows) for whom value in df[,x] exceeds benchmark for each column x
- If below=FALSE by default, reports on those above (or tied with, if or.tied) cutoff. But if below=TRUE, this reports on those below (or tied with, if or.tied) cutoff.
- If df (passed to the function) is a data.frame or matrix, the function returns a vector of length= length(df) or number of cols in matrix.
- If df is just a vector, it is treated like a 1-column data.frame, so the function returns a single value.
- If benchmarks (passed to the function) is a data.frame matching df in dimensions, each value is used as the cutoff for the corresponding cell in df.
- If benchmarks is a vector of length= length(df), each value in benchmarks is the cutoff for the corresponding column in df.
- If benchmarks is a shorter vector, it is recycled. (e.g., a vector of length 2 would use the first benchmark as the cutoff for all odd columns of df, the second for all even columns of df).
- If benchmarks is a single numeric value, it is used as the cutoff value in every comparison for all of df.
- If benchmarks is omitted, the default behavior is to use the arithmetic mean value a column of df as the cutoff for that column of df.
- If benchnames is omitted, the word "cutoff" is used by default (unless benchmarks is also omitted).
- If benchnames is specified but benchmarks is not, the benchmarks default to the column means, so benchnames is ignored and "mean" is used instead.
- If wts is omitted the default is 1 which means no weighting. Just row counts.
- If wts is a vector of length= length(df[,1]) then each row of df uses the corresponding weight and count is sum of wts not count of rows.
- If wts is shorter than that, it is recycled but # of rows in df must be an integer multiple of length(wts).

#### <span id="page-14-0"></span>count.above 15

• NA values in df are not counted and are not in the numerator of pct.above() but the denominator of pct.above() is a count of all rows of df, not just the non-NA ones.

These could be renamed rows.above.count(), rows.above.pct(), rows.above.which() to follow convention of cols.above.count(), cols.above.pct(), cols.above.which() and same using below too, like rows.below.pct() etc. and \*\*\* should make param names consistent, like x not df, cutoff(s) not benchmarks?, or.tied not gte but \*\*\* cols versions and all should have wts, na.rm, benchmarks as vector not just 1 number, benchnames, params and \*\* should have a "below" version for each variant

#### Value

Returns a vector of numbers of length equal to number of columns in df.

#### Note

Future work: these functions could have wts, na.rm, & allow cutoffs or benchmarks as a vector (not just 1 number), & have benchnames.

#### See Also

[count.above](#page-12-1) [pct.above](#page-37-1) [pct.below](#page-40-1) to see, for each column, the count or percent of rows that have values above or below a cutoff.

[cols.above.count](#page-9-1) [cols.above.which](#page-11-1) [cols.above.pct](#page-10-1) to see, for each row, the count or which or fraction of columns with numbers at/above/below cutoff.

Other functions for above and below: [cols.above.count\(](#page-9-1)), [cols.above.pct\(](#page-10-1)), [cols.above.which\(](#page-11-1)), [count.below\(](#page-15-1)), [pct.above\(](#page-37-1)), [pct.below\(](#page-40-1)), [rows.above.count\(](#page-50-1)), [rows.above.pct\(](#page-51-1)), [rows.above.which\(](#page-52-1)), [rows.below.count\(](#page-53-1)), [rows.below.pct\(](#page-54-1))

#### Examples

```
x \le - data.frame(a=1:20, b=10, c=c(1:9,100:110))
mywts <- c(rep(1,10), rep(2,10))
mybench <- c(3,100,10)
mynames <- c("HI","USavg","HealthStandard")
count.above(x, 0, wts=mywts)
count.above(x, 100, wts=mywts)
count.above(x, 10, wts=mywts)
count.above(x, mybench, wts=mywts)
cbind(count= count.above(x, mybench, mynames, wts=mywts))
cbind(pct= pct.above(x, benchmarks=mybench, benchnames=mynames, wts=mywts) )
cbind(
  count= count.above(x, mybench, mynames, wts=mywts),
  pct= pct.above(x, benchmarks=mybench, benchnames=mynames, wts=mywts) )
cbind(stat= pct.above(as.matrix(x), mybench, mynames, wts=mywts) )
cbind(stat= pct.above(1:100, 98 , wts=mywts))
 # If only a single vector is passed,
 # not a data.frame "Warning: df is a vector... converting to data.frame"
# to find how many PLACES are at/above the 95th population-weighted percentile
# (won't be exactly 5% of places, just 5% of people):
```

```
mybench2 <- sapply(x, function(z) Hmisc::wtd.quantile(z, mywts, probs=0.95, na.rm=TRUE))
count.above(x, benchmarks=mybench2, benchnames=paste('pop.95th.', names(x), sep=''), wts=1 )
# to find how many PLACES are at/above the MEDIAN pop-wtd place
```

```
# (won't be exactly half of places, just half of people):
mybench2 <- sapply(x, function(z) Hmisc::wtd.quantile(z, mywts, probs=0.50, na.rm=TRUE))
count.above(x, benchmarks=mybench2, benchnames=paste('pop.median.', names(x), sep=''), wts=1 )
# to find how many PEOPLE are at/above the 95th percentile place
# (won't be exactly 5% of people, just 5% of places):
mybench2 <- sapply(x, function(z) quantile(z, probs=0.95, na.rm=TRUE))
count.above(x, benchmarks=mybench2, benchnames=paste('95th.', names(x), sep=''), wts=mywts )
#
## Not run:
# to find how many PEOPLE are at/above the MEDIAN place
# (won't be exactly 50% of people, just 50% of places):
mybench2 \leq sapply(x, function(z) quantile(z, probs=0.50, na.rm=TRUE))
count.above(x, benchmarks=mybench2, benchnames=paste('median.', names(x), sep=''), wts=mywts )
##not run## cbind( pct.above(1:100, wts=mywts) )
# That does not recycle weights in this situation of a single vector argument
count.above(data.frame(a=c(1:10, NA)), 2, wts=mywts) # does not work if NA values
cbind( pct.above(data.frame(a=c(1:10, NA)), 0 , wts=mywts))
  # Gives "Error: wts must be a vector whose length is a factor of # rows in df,
  # so length(df[,1]) is an integer multiple of length(wts) "
pct.above(data.frame(a=c(NA, NA, NA)), 3, wts=mywts)
  # Gives "Error - df is a single NA value or single column with only NA values"
count.above(x, c(3,1), wts=mywts) # 3,1 is recycled as 3,1,3 since x has 3 cols
pct.above(x, benchnames=mynames, wts=mywts)
  # ignores names since default benchmarks are column means
```
## End(Not run)

<span id="page-15-1"></span>count.below *Number or percent of rows (for each col) where value is below cutoff(s)*

#### Description

Count the number or percent of rows (for each col of a data.frame) where the value is below some specified cutoff(s)

#### Usage

```
count.below(
 df,
  benchmarks = "mean",
 benchnames = "cutoff",
 na.rm = TRUE,or.tied = FALSE,
 below = TRUE,
 wts = 1)
```
#### Arguments

df Data.frame or matrix, required.

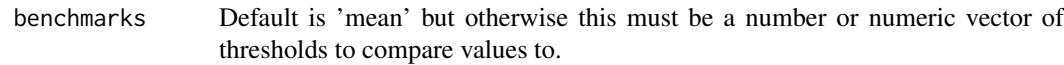

<span id="page-15-0"></span>

#### <span id="page-16-0"></span>count.words 17

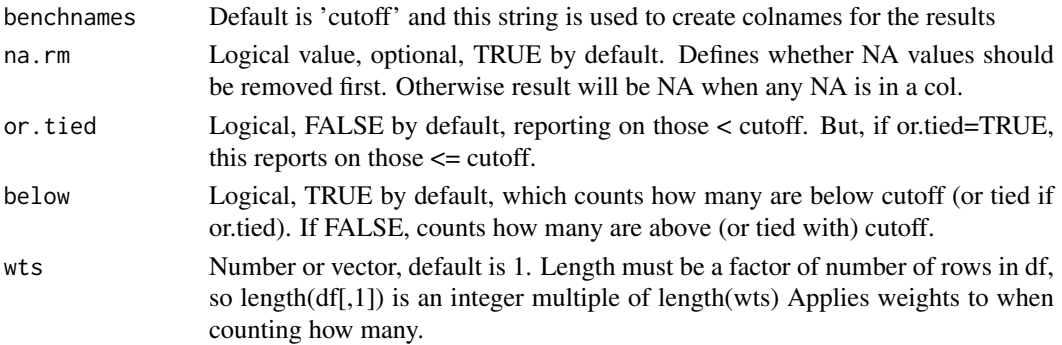

### Details

See [count.above](#page-12-1) for details, for which this is a wrapper.

#### Value

Returns a vector of numbers of length equal to number of columns in df.

#### Note

Future work: these functions could have wts, na.rm, & allow cutoffs or benchmarks as a vector (not just 1 number), & have benchnames.

#### See Also

[count.above](#page-12-1) [pct.above](#page-37-1) [pct.below](#page-40-1) to see, for each column, the count or percent of rows that have values above or below a cutoff.

[cols.above.count](#page-9-1) [cols.above.which](#page-11-1) [cols.above.pct](#page-10-1) to see, for each row, the count or which or fraction of columns with numbers at/above/below cutoff.

Other functions for above and below: [cols.above.count\(](#page-9-1)), [cols.above.pct\(](#page-10-1)), [cols.above.which\(](#page-11-1)), [count.above\(](#page-12-1)), [pct.above\(](#page-37-1)), [pct.below\(](#page-40-1)), [rows.above.count\(](#page-50-1)), [rows.above.pct\(](#page-51-1)), [rows.above.which\(](#page-52-1)), [rows.below.count\(](#page-53-1)), [rows.below.pct\(](#page-54-1))

count.words *Word Frequency in a Text File*

### Description

Simple way to count how many times each word appears in a text file.

### Usage

```
count.words(
  file,
  wordclump = 1,
  ignore.case = TRUE,
  stopwords = ",
  string,
  numbers.keep = TRUE,
  ...
\lambda
```
### Arguments

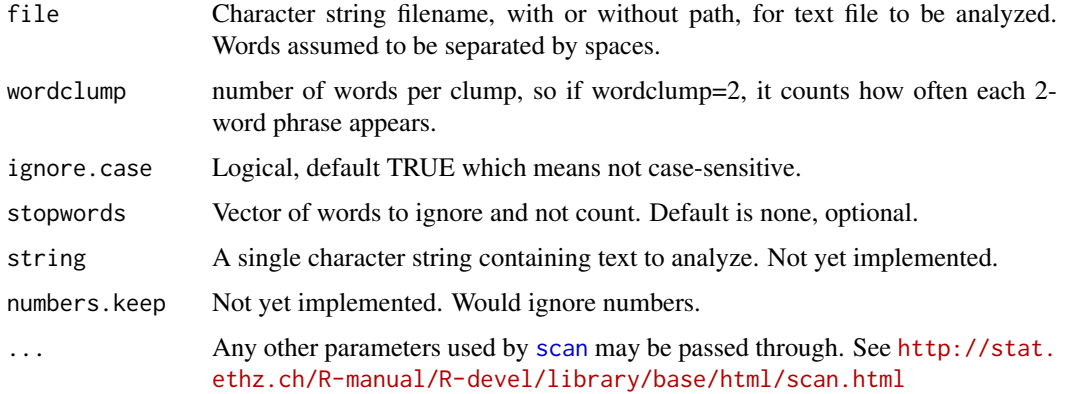

### Value

Returns a data.frame with term (term) and frequencies (freq) sorted by frequency, showing the number of times a given word appears in the file. The rownames are also the words found.

#### Examples

```
## Not run:
  counts <- count.words('speech.txt'); tail(counts, 15)
counts <- count.words('speech.txt', ignore.case=FALSE); head(counts[order(counts$term), ], 15)
counts <- count.words('speech.txt', stopwords=c('The', 'the', 'And', 'and', 'A', 'a'))
tail(counts, 15)
counts <- count.words('speech.txt', 3); tail(counts, 30)
#
counts['the', ]
counts[c('the', 'and', 'notfoundxxxxx'), ] # works only if you are sure all are found
counts[rownames(counts) %in% c('the', 'and', 'notfoundxxxxx'), ]
  # that works even if specified word wasn't found
counts[counts$term %in% c('the', 'and', 'notfoundxxxxx'), ]
  # that works even if specified word wasn't found
counts <- count.words('C:/mypath/speech.txt')
counts <- count.words('speech.txt', sep='.')
  # that is for whole sentences (sort of - splits up at decimal places as well)
## End(Not run)
```
dir2 *Directory listing using wildcard search*

### Description

Function to let you see directory listing using wildcard search syntax like '\*.R'

### Usage

 $dir2(x, ignore-case = TRUE, ...)$ 

<span id="page-17-0"></span>

#### <span id="page-18-0"></span>dirdirs and the control of the control of the control of the control of the control of the control of the control of the control of the control of the control of the control of the control of the control of the control of

### Arguments

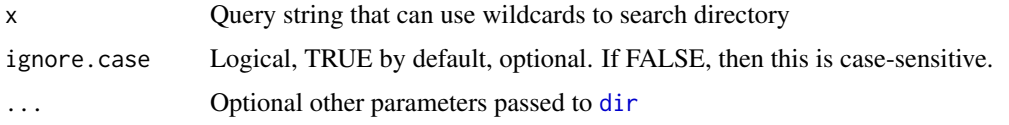

### Value

A directory listing.

### See Also

[dirdirs](#page-18-1) [dirr](#page-19-1)

### Examples

```
dir2('*.txt')
dir2('*.txt', path='~')
dir2() # shows only files, not folders, if no x is specified.
dir2(path='~') # shows only files, not folders, if no x is specified.
```
<span id="page-18-1"></span>dirdirs *Directory listing of R-related files/folders*

### Description

Function to let you see directory listing of files/folders ending in r, R, or RData

### Usage

dirdirs(path = ".", recursive =  $FALSE, ...$ )

### Arguments

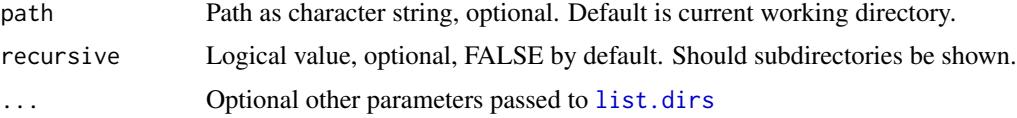

### Value

A directory listing

#### See Also

[dir2](#page-17-1) [dirr](#page-19-1)

#### Examples

dirdirs()

<span id="page-19-1"></span><span id="page-19-0"></span>

Function to let you see directory listing of files/folders ending in r, R, or RData

### Usage

 $dirr(path = "." , 'gmore.case = TRUE, ...)$ 

### Arguments

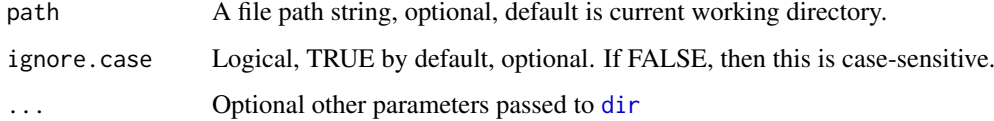

### Value

A directory listing.

### See Also

[dir2](#page-17-1) [dirdirs](#page-18-1)

download.files *Try to download one or more files*

### Description

Attempts to download files, given name(s) all from one specified url, saving them in specified folder. Just a wrapper that Uses download. file since that only downloads a single file.

### Usage

```
download.files(
  url,
  files,
  destfiles,
  todir,
  silent = FALSE,
  overwrite = FALSE,
   ...
)
```
### <span id="page-20-0"></span>Arguments

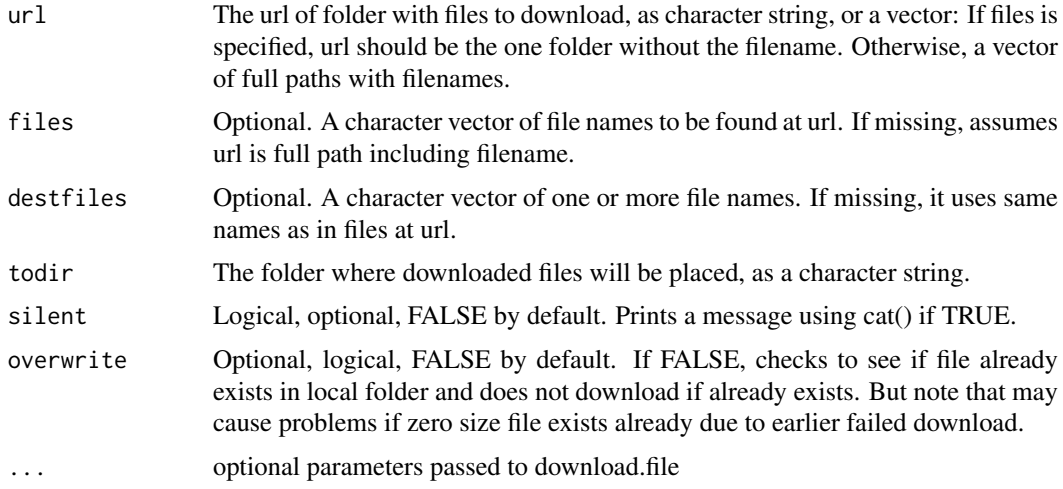

### Value

Returns vector of numbers, each being 1 or 0 or 2 to signify success or failure or no attempt because file already seems to exist locally.

### Note

Could recode to use curl package, since curl::curl\_download() is a replacement for base download.file() with better performance, support for encryption (https, ftps), gzip compression, authentication, etc.

### See Also

[download.file](#page-0-0) [curl\\_download](#page-0-0)

expand.gridMatrix *Similar to expand.grid, but returns a matrix not data.frame*

### Description

This function is similar to [expand.grid](#page-0-0), in the sense that it returns a matrix that has 2 columns, one for each input, and one row per combination, cycling through the first field first. It differs from expand.grid in that this returns a matrix not data.frame, only accepts two parameters creating two columns, for now, and lacks the other parameters of expand.grid

#### Usage

expand.gridMatrix(x, y)

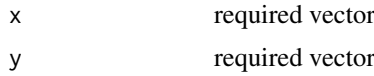

#### Value

This function returns a matrix and tries to assign colnames based on the two input parameters. If they are variables, it uses those names as colnames. Otherwise it uses "x" and "y" as colnames.

### See Also

[expand.grid](#page-0-0)

### Examples

```
expand.gridMatrix(99:103, 1:2)
zz <- 1:10; top <- 1:2
expand.gridMatrix(zz, top)
```
<span id="page-21-1"></span>factor.as.numeric *Handle Numbers Stored as Factors*

### Description

Try to convert back to numeric any numbers stored as factors, e.g., in a data.frame that did not use stringsAsFactors.

### Usage

```
factor.as.numeric(x, stringsAsFactors = TRUE)
```
### Arguments

x Data.frame or vector, required. (If matrix, it is returned unaltered as a matrix). stringsAsFactors

> Logical, TRUE by default, in which case a factor vector or col that has character elements, and thus cannot be coerced to numeric without creating NA values, is left as a factor. If FALSE, such a vector or col is converted to character class.

### Details

Uses as numeric(as.character(x)) on the factor cols or vector, but if there are both numbers and characters, it leaves it as factor, not numeric (which would put NA values in place of character elements). NOTE: \*\* Not optimized for speed yet, so it is slow.

#### Value

Returns a data.frame or vector, same shape as x (or matrix if given a matrix). Any column that was integer or numeric is returned as numeric.

Any character column or vector is returned as numeric if it could be coerced to numeric without creating any NA values because it has only numbers stored as text.

Logical is returned as logical.

When stringsAsFactors is TRUE, factor is returned as factor if it has any text that cannot be coerced to non-NA numeric.

When stringsAsFactors is FALSE, factor is returned as character if it has any text that cannot be coerced to non-NA numeric.

<span id="page-21-0"></span>

#### <span id="page-22-0"></span>findArgs 23

### See Also

[as.vector](#page-0-0), [factor](#page-0-0), [data.table](#page-0-0), [matrix](#page-0-0)

#### Examples

```
a=factor(c(2,3,5)); b=factor(c('2', '3', '5')); c=factor(c('two', 'three', 'five'))d=factor(c(2,'3','5')); e=factor(c(2,'three','five')); f=factor(c('2','three','5'))
g=factor(c(2,'3','five')); h=factor(c(NA, 3, 'five')); i=1:3;
j=rep('nonfactor',3); k=c(1,2,'text'); l=c(TRUE, FALSE, TRUE); m=c('2','3','5')
x=data.frame(a,b,c,d,e,f,g,h,i,j,k,l,m, stringsAsFactors=FALSE)
cat('\n')
cat('\n'); x; cat('\n'); cat('\n')
z=factor.as.numeric(x)
cat('\n'); z
cat('\n\n'); str(x)cat('\n'); str(z);
cat('\n'); str( factor.as.numeric(x, stringsAsFactors=FALSE) )
for (i in 1:length(x)) {out<-factor.as.numeric(x[,i]);cat(class(out), out,'\n') }
for (i in 1:length(x)) {
 out<-factor.as.numeric(x[,i], stringsAsFactors = FALSE)
  cat(class(out), out,'\n')
}
```
#### findArgs *Get the arguments of a function*

#### Description

Get the arguments of a function as shown in help for [grep](#page-0-0)

### Usage

```
findArgs(env, pattern)
```
#### Arguments

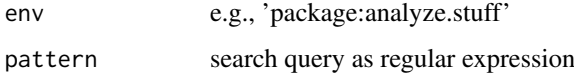

### Value

arguments

### Examples

findArgs("package:base", "warn")

<span id="page-23-0"></span>

Wrapper for [format](#page-0-0) making it easier to use with my typical settings

#### Usage

```
formatcomma(x, big.m = ",", nsmall = 2, drop0trailing = FALSE, ...)
```
### Arguments

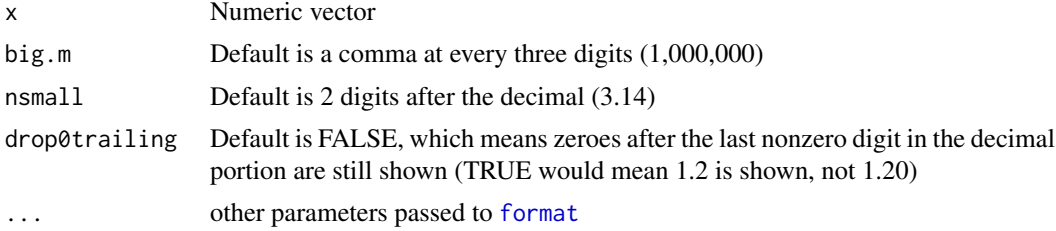

### Value

Same as [format](#page-0-0) but with some preselected defaults

### See Also

[format](#page-0-0)

### Examples

```
cbind(mynum=formatcomma(c(1452345, 1.2, 4234.12345)))
cbind(mynum=formatcomma(c(1452345, 1.2, 4234.12345), drop0trailing=FALSE))
```
<span id="page-23-1"></span>

geomean *Geometric mean*

### Description

Returns the geometric mean of a vector of numbers, which is the nth root of their product.

### Usage

geomean(x, na.rm = FALSE)

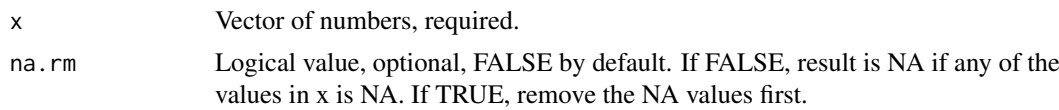

#### <span id="page-24-0"></span>get.os 25

### Details

The geomean is one type of average, used in working with lognormal distributions, for example. Is not as strongly influenced by extreme outliers as the arithmetic mean. See [http://en.wikipedia.](http://en.wikipedia.org/wiki/Geometric_mean) [org/wiki/Geometric\\_mean](http://en.wikipedia.org/wiki/Geometric_mean) for many applications.

### Value

Returns a single number that is the geometric mean of the numbers in x.

### See Also

[harmean](#page-24-1) [mean](#page-0-0) [rms](#page-46-2)

### Examples

geomean(c(4,9)) # is the square root of  $4 * 9$ 

<span id="page-24-2"></span>get.os *Windows or Mac?*

### Description

This function returns a character string "win" or "mac" depending on which operating system is being used (that's all it does right now)

#### Usage

get.os()

### Value

Returns "win" or "mac" currently.

### See Also

[os](#page-35-1) which is more powerful and easier to type

<span id="page-24-1"></span>harmean *Harmonic mean*

### Description

Returns the harmonic mean of a vector of numbers.

### Usage

harmean(x, na.rm = FALSE)

### <span id="page-25-0"></span>Arguments

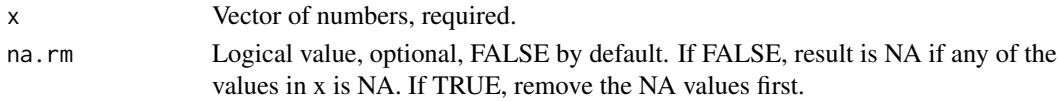

### Details

The harmonic mean is one type of average. It is the reciprocal of the arithmetic mean of the reciprocals. See [http://en.wikipedia.org/wiki/Harmonic\\_mean](http://en.wikipedia.org/wiki/Harmonic_mean) for many applications of the harmonic mean.

### Value

Returns a single number

#### See Also

[geomean](#page-23-1) [mean](#page-0-0) [rms](#page-46-2)

### Examples

 $harmean(c(1,2,4))$ 

installrequired *Require a list of packages, downloading and installing if necessary*

### Description

Convenient way to specify packages to attach, and install any that are not already installed. It only installs a package if that package is not already available locally.

### Usage

installrequired(x, github, gitlatest = FALSE)

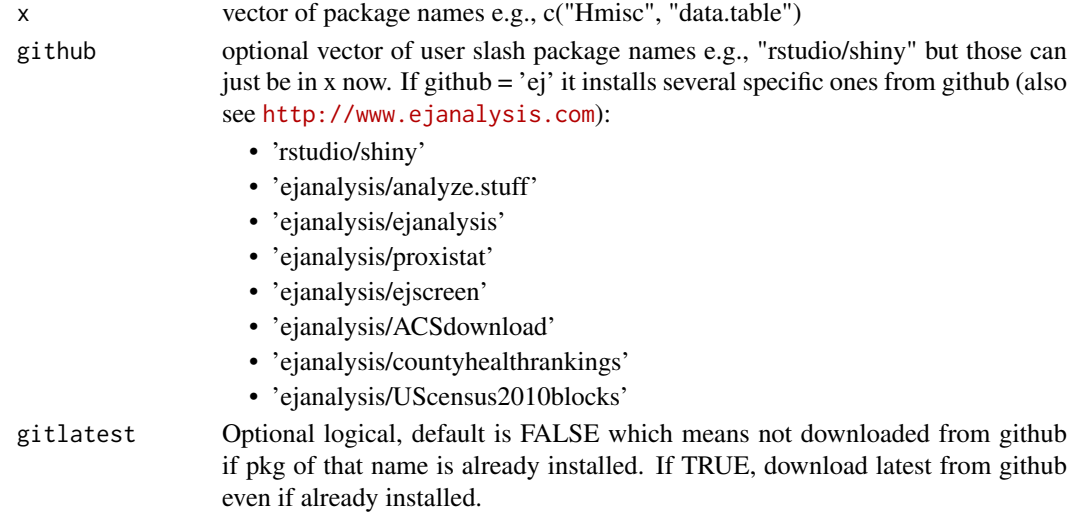

#### <span id="page-26-0"></span>intersperse 27

#### Details

Uses [require](#page-0-0) and if necessary uses [install.packages](#page-0-0) or [install\\_github](#page-0-0) If no parameters, prints an example.

### Examples

```
## Not run:
installrequired('stringr')
installrequired('rstudio/shiny')
#
installrequired(c('Hmisc' , 'ejanalysis/analyze.stuff'))
# or
installrequired('ej') # for several specific ones used in e
```
## End(Not run)

intersperse *Intersperse the elements of a vector, mixing 2d half of the list in with the 1st half*

### Description

This function will take a vector and split it in half (it must have an even # of elements) and then will intersperse the elements, so for example, if the vector's starting order is 1,2,3, 4,5,6 the function returns the vector ordered as 1,4, 2,5, 3,6

#### Usage

intersperse(x)

#### Arguments

x A vector with an even number of elements, required, character or numeric works.

### Details

This is useful for example in reformatting a data.frame of Census data where the first n fields are estimates and the next n fields are margin of error values corresponding to those estimates. This function applied to the field names can reorder them to pair each estimate followed by its MOE.

#### Value

Returns a vector that contains all the elements of the original, but reordered.

#### Examples

```
mydf <- data.frame(e1=101:120, e2=102:121, e3=111:130,
 m1=(101:120)*0.01, m2=(102:121)*0.01, m3=(111:130)*0.01)
mydf
mydf <- mydf[ , intersperse(names(mydf))]
mydf
```
<span id="page-27-0"></span>

Returns the vector that was supplied, but with leading zeroes added where needed to make all elements have specified number of characters.

#### Usage

lead.zeroes(fips, length.desired)

#### Arguments

fips Character vector, which can be FIPS codes or other data. Required. length.desired A single numeric value (recycled), or vector of numbers, required, specifying how many characters long each returned string should be.

### Details

This function can be useful in working with Census data where FIPS codes are often used. Moving data to and from a spreadsheet can remove leading zeroes that may be necessary for proper data management. This can apply to e.g., FIPS code for a block, block group, tract, county, or state. Note: Number of digits in FIPS codes, assuming leading zeroes are there: state 2 (2 cumulative) county 3 (5 cum) tract 6 (11 cum) (note 11 digits is ambiguous if not sure leading zero is there) block group 1 (12 cum) (note 12 digits is ambiguous if not sure leading zero is there) block 1 (13 cum)

### Value

Returns a vector of same length as input parameter, NA for NA input elements

### Examples

```
lead.zeroes(c('234','01234','3', NA, 'TEXT'), 5)
```
<span id="page-27-1"></span>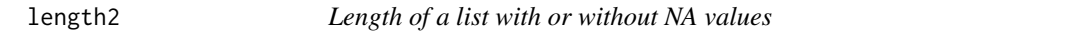

#### Description

Replacement for length(). Finds count of items like length(), but if set na.rm=TRUE then it doesn't count the items that are NA

### Usage

length2(x, na.rm = FALSE)

#### <span id="page-28-0"></span>linefit 29

### Arguments

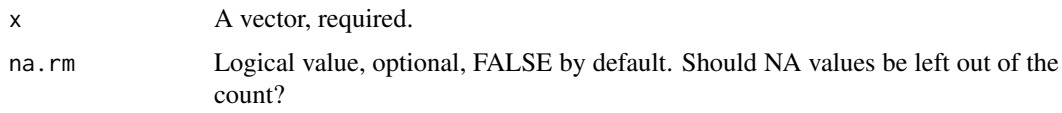

### Value

Returns a single number.

### Examples

```
length2(c(1,2,3,NA))
length2(c(1,2,3,NA), na.rm=TRUE)
```
### linefit *Add fit lines to a scatter plot*

### Description

Convenient wrapper for lowess(), lm(), and coef(line())

### Usage

```
linefit(
  x,
  y,
  type = "b",
  cex = 4,
  show.lowess = TRUE,
  show.lm = TRUE,
  show.line = TRUE
)
```
#### Arguments

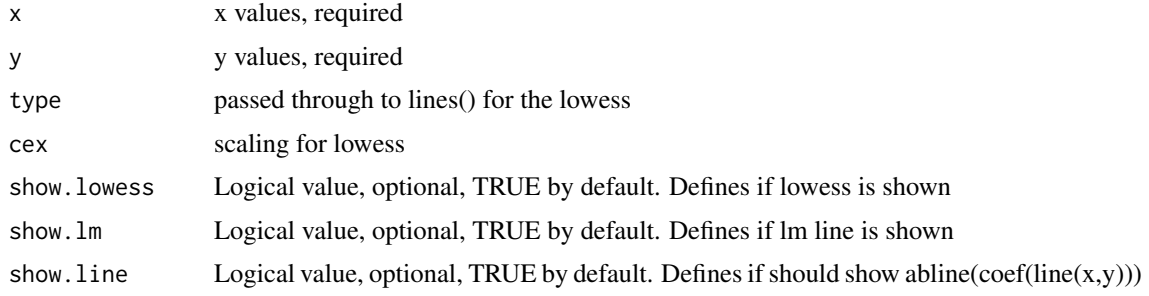

### Details

This function adds lines to a scatter plot, using lines([lowess](#page-0-0)(x,y)), abline([lm](#page-0-0)(y~x)), and abline([coef](#page-0-0)([line](#page-0-0)(x,y))) DOESN'T SEEM TO WORK IF log='xy' was used in original plot() NOTE: coef(line()) and lm() give different results

#### Value

Provides a plot just as a side effect

### Examples

```
## Not run:
    # see
#?lm or ?aov or ?glm
# ?line
require(graphics)
plot(cars)
(z \leftarrow line(cars))abline(coef(z))
## Tukey-Anscombe Plot :
plot(residuals(z) ~ fitted(z), main = deparse(z$call))
# ?predict
# ?lowess
# ?scatterplot
#The scatterplot( ) function in the car package offers many enhanced features, including
#fit lines, marginal box plots, conditioning on a factor, and interactive point identification.
#Each of these features is optional.
# Enhanced Scatterplot of MPG vs. Weight
# by Number of Car Cylinders
library(car)
 scatterplot(mpg ~ wt | cyl, data=mtcars,
             xlab="Weight of Car", ylab="Miles Per Gallon",
             main="Enhanced Scatter Plot",
             labels=row.names(mtcars))
## End(Not run)
```
linesofcode *Counts lines of source code in .R files of package source*

### Description

This is just a way to summarize how many lines of code appear to be in the .R files in the folder that a package is built from.

#### Usage

```
linesofcode(folder = getwd(), packages, recursive = TRUE, sums = FALSE)
```
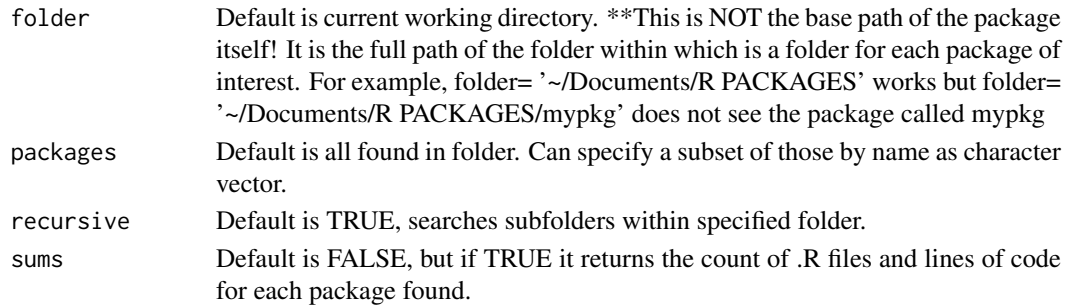

<span id="page-29-0"></span>

#### <span id="page-30-0"></span>logposneg 31

### Value

Returns a data.frame of results, with details depending on sums parameter. Also prints summary info if sums=FALSE, and returns detailed info.

### Examples

```
## Not run:
linesofcode(folder= '~/Documents/R PACKAGES', packages=c('analyze.stuff', 'proxistat') )
x <- linesofcode(folder= '~/Documents/R PACKAGES')
x[order(x$code), c('filename', 'package', 'code')]
```
## End(Not run)

logposneg *log10(x) if positive, 0 if 0, -log10(-x) if negative*

#### Description

Function that transforms a vector of numbers x into  $log10(x)$  if positive, 0 if 0, -log10(-x) if negative, useful for graphing something on a log scale when it has negative values. This log scale expands outward from zero in both directions.

### Usage

logposneg(x)

#### Arguments

x numeric vector, required

#### Value

A numeric vector of same length as x

<span id="page-30-1"></span>mem *See what is using up memory*

#### Description

See a list of the largest objects in memory, and how much RAM they are using up Uses object. size to return info on memory consumption for largest n objects

### Usage

 $mem(n = 10)$ 

#### Arguments

n Numeric, default is 10. How many objects to show (e.g., top 10)

### Value

Results in printing a list of objects and their sizes

#### Examples

```
## Not run:
mem()
mem(15)
# draw pie chart
pie(object.sizes(), main="Memory usage by object")
# draw bar plot
barplot(object.sizes(),
        main="Memory usage by object", ylab="Bytes", xlab="Variable name",
        col=heat.colors(length(object.sizes())))
# draw dot chart
dotchart(object.sizes(), main="Memory usage by object", xlab="Bytes")
################################## #
# memory.size() and memory.limit() and object.sizes() comparison:
################################## #
# memory.size() to print aggregate memory usage statistics
print(paste('R is using', memory.size(), 'MB out of limit', memory.limit(), 'MB'))
# object.sizes() to see memory total used by objects:
# NOTE: THIS DOES NOT MATCH TOTAL GIVEN BY memory.size();
# it is only about half as much in the case I tried:
sum(as.numeric(object.sizes()))
# same, in MEGABYTES:
unclass(sum(as.numeric(object.sizes())))/1e6
# print to console in table format
object.sizes()
# see a list of the top few variables:
head(cbind(object.sizes()))
## End(Not run)
```
<span id="page-31-1"></span>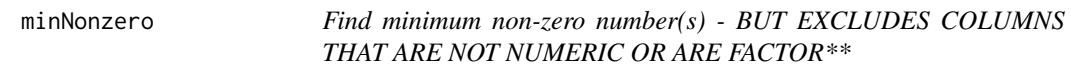

#### Description

Returns minimum nonzero numbers in vector, matrix, or data.frame

### Usage

minNonzero(mydf)

<span id="page-31-0"></span>

#### <span id="page-32-0"></span>na.check 33

#### Arguments

mydf Required. Must be vector, matrix, or data.frame

### Value

A number or vector of numbers

### Examples

```
minNonzero(-1:6)
minNonzero(data.frame(a=0:10, b=1:11, cc(0,1:9,NA), d='text', stringsAsFactors = FALSE))
minNonzero(data, frame(a=0:10, b=1:11, c=c(0,1:9,NA), d='3', stringsASFactors = TRUE))
```
<span id="page-32-1"></span>na.check *Basic info on each col of data.frame*

#### Description

Returns basic information on each field in a data.frame, like count of rows that are zero, negative, NA, infinite, etc.

Slow - work in progress Leaves out logical, complex?, character, etc. cols

#### Usage

na.check(df, min.text = FALSE)

### Arguments

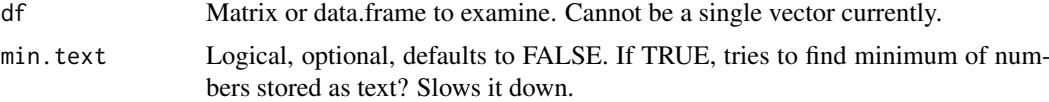

### Value

Returns a vector of results, one per col of df

### See Also

signTabulate in matrixStats [minNonzero](#page-31-1) and experimental variations on na.check: [na.check](#page-32-1) [na.check2](#page-33-1)

#### Examples

```
## Not run:
system.time(x= na.check(data.frame(a=-1:1e6, b='text', c=c(NA, 1, 2)), min.text=FALSE) )
system.time(x= na.check2(data.frame(a=-1:1e6, b='text', c=c(NA, 1, 2)), min.text=TRUE) )
na.check(data.frame(a=-1:10, b='text', c=c(NA, 1, 2)))
na.check2(data.frame(a=-1:10, b='text', c=c(NA, 1, 2)))
```
## End(Not run)

<span id="page-33-1"></span><span id="page-33-0"></span>

Returns basic information on each field in a data.frame, like count of rows that are zero, negative, NA, infinite, etc.

Slow - work in progress Leaves out logical, complex?, character, etc. cols this version fails to handle fields that are factor class!?

#### Usage

na.check2(df)

#### Arguments

df Matrix or data.frame to examine. Cannot be a single vector currently.

### Value

Returns a vector of results, one per col of df

#### See Also

signTabulate in matrixStats [minNonzero](#page-31-1) and experimental variations on [na.check](#page-32-1): na.check [na.check2](#page-33-1)

#### Examples

```
## Not run:
system.time(x= na.check(data.frame(a=-1:1e6, b='text', c=c(NA, 1, 2)), min.text=FALSE) )
system.time(x= na.check2(data.frame(a=-1:1e6, b='text', c=c(NA, 1, 2)), min.text=TRUE) )
na.check(data.frame(a=-1:10, b='text', c=c(NA, 1, 2)))
na.check2(data.frame(a=-1:10, b='text', c=c(NA, 1, 2)))
```
## End(Not run)

names2 *Print names(data.frame) commented out for easy pasting into code*

#### Description

Uses cat() to print names of data.frame, but in a column with # before each. Make it convenient to copy/paste into .R code as comments

#### Usage

names2(x)

#### <span id="page-34-0"></span>normalized 35

### Arguments

x Data.frame, required

#### Value

Prints results

normalized *Normalize raw scores as ratio of score to wtd mean*

### Description

Provides a data.frame that takes the matrix or data.frame and finds the weighted mean of each column and then divides each column of values by the column's weighted mean.

### Usage

normalized(df, wts = NULL, na.rm = TRUE)

## Arguments

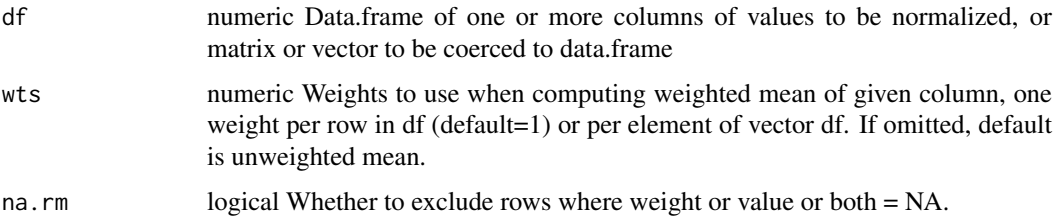

### Details

Uses [scale](#page-0-0)

### Value

matrix same size as df, but with all values in given column divided by weighted mean of that column

### See Also

[scale](#page-0-0)

### Examples

```
## Not run:
mydf_norm <- tbd
 ## #
```
## End(Not run)

#### <span id="page-35-1"></span><span id="page-35-0"></span>os *Windows, Mac, or other Unix?*

### Description

Answers query about whether operating system is a certain type, or just reports type of operating system.

### Usage

 $os(x)$ 

#### Arguments

x Optional query, must be among these: 'mac', 'apple', 'osx', 'darwin', 'win', 'windows', 'pc', 'microsoft', 'unix'

### Value

If queried, returns TRUE or FALSE (or NA if query not recognized). If no query, returns 'win', 'mac', or 'unix'

### See Also

[get.os](#page-24-2) which is a bit more limited

### Examples

```
os()
if (os('mac')) {cat("Hi, I'm a Mac\n")} else {cat('I am not a Mac\n')}
```
overlaps *Counts for Intersect, Union, etc. for Two Sets*

### Description

This is just a convenient way to compare two sets (vectors) that overlap, to count how many are in each set, how many are in a not b, in b not a, in both, etc.

### Usage

overlaps(a, b, values = FALSE)

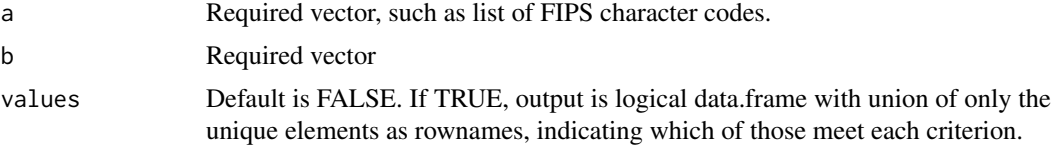

#### <span id="page-36-0"></span>pause 37

#### Value

Returns a data.frame of counts by default, formatted for viewing as a small table. If values = TRUE, returns a larger data.frame (see values parameter). See examples.

#### See Also

[setdiff2](#page-56-1), [setops](#page-0-0), [intersectDiagram](#page-0-0)

#### Examples

```
overlaps( c('Selectric 251','Selectric 245'),
 c('Selectric 245','Selectric 255','Selectric 255'))
overlaps( c('Selectric 251','Selectric 245'),
 c('Selectric 245','Selectric 255','Selectric 255'), values = TRUE)
overlaps(state.abb[1:3], state.abb[3:4])
colSums( overlaps(state.abb[1:3], state.abb[3:4], values = TRUE) )
colSumS( overlaps(state.abb[1:3], state.abb[c(3:4,4,4,4,4,4,4)], values = TRUE) )
overlaps(state.abb[1:3], state.abb[c(3:4,4,4,4,4,4)])
overlaps(state.abb[1:3], state.abb[3:4], values = TRUE)
## Not run:
 overlaps(ejanalysis::get.state.info()$ST, state.abb)
 data(fips.state, package='acs')
 overlaps(lead.zeroes(fips.state$STATE,2), ejanalysis::get.state.info()$FIPS.ST)
 data(fips.county, package='acs')
 overlaps(ejanalysis::get.county.info()$FIPS.COUNTY,
   paste(analyze.stuff::lead.zeroes(fips.county$State.ANSI,2),
   analyze.stuff::lead.zeroes(fips.county$County.ANSI,3), sep=''))
```
colSums( overlaps(ejanalysis::get.state.info()\$ST, c(999, state.abb), values = TRUE) [ , 2:8])

## End(Not run)

pause *Pause and wait specified number of seconds*

#### Description

Do nothing until time is up. Pause for some reason, wait for a download, etc.

#### Usage

```
pause(seconds = 1)
```
#### Arguments

seconds Time in seconds. Optional, default is 1 second.

### Details

The word pause is easier to remember than Sys.sleep, and Sys.sleep does not work on all systems apparently.

### Value

No value is returned.

### See Also

[Sys.sleep](#page-0-0)

<span id="page-37-1"></span>pct.above *Number or percent of rows (for each col) where value exceeds cutoff(s)*

### Description

Count the number or percent of rows (for each col of a data.frame) where the value exceeds some specified cutoff(s)

### Usage

```
pct.above(
  df,
  benchmarks = "mean",
  benchnames = "cutoff",
  na.rm = FALSE,or.tied = FALSE,
  below = FALSE,
  wts = 1,
  of. what = "all")
```
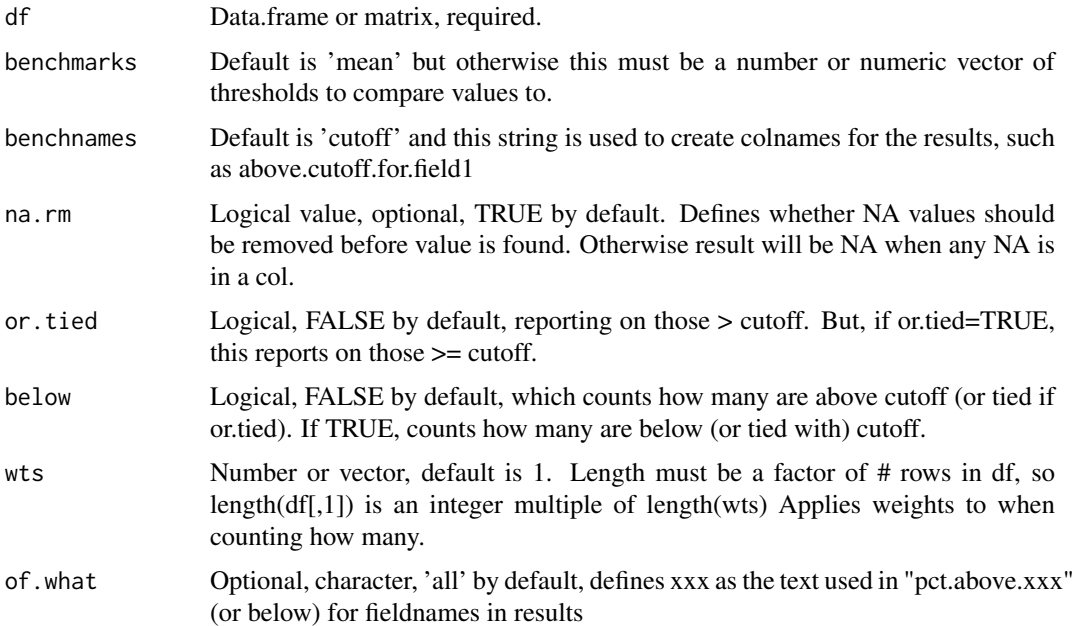

<span id="page-37-0"></span>

#### pct.above 39

#### Details

below=FALSE by default, reports on those above (or tied with, if or.tied) cutoff. But if below=TRUE, this reports on those below (or tied with, if or.tied) cutoff.

- If df (passed to the function) is a data.frame or matrix, the function returns a vector of length= length(df) or number of cols in matrix.
- If df is just a vector, it is treated like a 1-column data.frame, so the function returns a single value.
- If benchmarks (passed to the function) is a data.frame matching df in dimensions, each value is used as the cutoff for the corresponding cell in df.
- If benchmarks is a vector of length= length(df), each value in benchmarks is the cutoff for the corresponding column in df.
- If benchmarks is a shorter vector, it is recycled. (e.g., a vector of length 2 would use the first benchmark as the cutoff for all odd columns of df, the second for all even columns of df).
- If benchmarks is a single numeric value, it is used as the cutoff value in every comparison for all of df.
- If benchmarks is omitted, the default behavior is to use the arithmetic mean value a column of df as the cutoff for that column of df.
- If benchnames is omitted, the word "cutoff" is used by default (unless benchmarks is also omitted).
- If benchnames is specified but benchmarks is not, the benchmarks default to the column means, so benchnames is ignored and "mean" is used instead.
- If wts is omitted the default is 1 which means no weighting. Just row counts.
- If wts is a vector of length= length(df[,1]) then each row of df uses the corresponding weight and count is sum of wts not count of rows.
- If wts is shorter than that, it is recycled but # of rows in df must be an integer multiple of length(wts).

NA values in df are not counted and are not in the numerator of pct.above() but the denominator of pct.above() is a count of all rows of df, not just the non-NA ones. These could be renamed rows.above.count(), rows.above.pct(), rows.above.which() to follow convention of cols.above.count(), cols.above.pct(), cols.above.which() and same using below too, like rows.below.pct() etc. and \*\*\* should make param names consistent, like x not df, cutoff(s) not benchmarks?, or.tied not gte but \*\*\* cols versions and all should have wts, na.rm, benchmarks as vector not just 1 number, benchnames, params and \*\* should have a "below" version for each variant

Note Hmisc::wtd.mean is not exactly same as stats::weighted.mean since na.rm defaults differ Hmisc::wtd.mean(x, weights=NULL, normwt="ignored", na.rm = TRUE ) # Note na.rm defaults differ.

weighted.mean $(x, w, ..., na.rm = FALSE)$ 

#### Value

Returns a vector of numbers of length equal to number of columns in df.

#### Note

Future work: these functions could have wts, na.rm, & allow cutoffs or benchmarks as a vector (not just 1 number), & have benchnames.

#### See Also

[count.above](#page-12-1) [pct.above](#page-37-1) [pct.below](#page-40-1) to see, for each column, the count or percent of rows that have values above or below a cutoff.

[cols.above.count](#page-9-1) [cols.above.which](#page-11-1) [cols.above.pct](#page-10-1) to see, for each row, the count or which or fraction of columns with numbers at/above/below cutoff.

```
cols.above.count(cols.above.pct(cols.above.which(),
count.above(), count.below(), pct.below(), rows.above.count(), rows.above.pct(), rows.above.which(),
rows.below.count(), rows.below.pct()
```
### Examples

```
x \le - data.frame(a=1:20, b=10, c=c(1:9,100:110))
mywts <- c(rep(1,10), rep(2,10))
mybench \leq -c(3,100,10)mynames <- c("HI","USavg","HealthStandard")
count.above(x, 0, wts=mywts)
count.above(x, 100, wts=mywts)
count.above(x, 10, wts=mywts)
count.above(x, mybench, wts=mywts)
cbind(count= count.above(x, mybench, mynames, wts=mywts))
cbind(pct= pct.above(x, benchmarks=mybench, benchnames=mynames, wts=mywts) )
cbind(
  count= count.above(x, mybench, mynames, wts=mywts),
  pct= pct.above(x, benchmarks=mybench, benchnames=mynames, wts=mywts) )
cbind(stat= pct.above(as.matrix(x), mybench, mynames, wts=mywts) )
cbind(stat= pct.above(1:100, 98 , wts=mywts))
# If only a single vector is passed, not a data.frame
  #"Warning: df is a vector... converting to data.frame"
# to find how many PLACES are at/above the 95th population-weighted percentile
# (won't be exactly 5% of places, just 5% of people):
mybench2 <- sapply(x, function(z) Hmisc::wtd.quantile(z, mywts, probs=0.95, na.rm=TRUE))
count.above(x, benchmarks=mybench2, benchnames=paste('pop.95th.', names(x), sep=''), wts=1 )
## Not run:
# to find how many PLACES are at/above the MEDIAN pop-wtd place
# (won't be exactly half of places, just half of people):
mybench2 <- sapply(x, function(z) Hmisc::wtd.quantile(z, mywts, probs=0.50, na.rm=TRUE))
count.above(x, benchmarks=mybench2, benchnames=paste('pop.median.', names(x), sep=''), wts=1 )
# to find how many PEOPLE are at/above the 95th percentile place
# (won't be exactly 5% of people, just 5% of places):
mybench2 \leq sapply(x, function(z) quantile(z, probs=0.95, na.rm=TRUE))
count.above(x, benchmarks=mybench2, benchnames=paste('95th.', names(x), sep=''), wts=mywts )
# to find how many PEOPLE are at/above the MEDIAN place
# (won't be exactly 50% of people, just 50% of places):
mybench2 <- sapply(x, function(z) quantile(z, probs=0.50, na.rm=TRUE))
count.above(x, benchmarks=mybench2, benchnames=paste('median.', names(x), sep=''), wts=mywts)
cbind( pct.above(1:100, wts=mywts) )
# that does not recycle weights in this situation of a single vector argument
count.above(data.frame(a=c(1:10, NA)), 2, wts=mywts) # does not work if NA values
cbind( pct.above(data.frame(a=c(1:10, NA)), 0 , wts=mywts))
# Gives "Error: wts must be a vector whose length is a factor of # rows in df,
# so length(df[,1]) is an integer multiple of length(wts) "
```
<span id="page-39-0"></span>

#### <span id="page-40-0"></span>pct.below 41

```
pct.above(data.frame(a=c(NA, NA, NA)), 3, wts=mywts)
# Gives "Error - df is a single NA value or single column with only NA values"
count.above(x, c(3,1), wts=mywts) # 3,1 is recycled as 3,1,3 since x has 3 cols
pct.above(x, benchnames=mynames, wts=mywts)
# that ignores names since default benchmarks are column means
## End(Not run)
```
<span id="page-40-1"></span>pct.below *Number or percent of rows (for each col) where value is below cutoff(s)*

### Description

Count the number or percent of rows (for each col of a data.frame) where the value is below some specified cutoff(s)

### Usage

```
pct.below(
  df,
  benchmarks = "mean",
  benchnames = "cutoff",
  na.rm = FALSE,
  or.tied = FALSE,
  below = TRUE,
  wts = 1,
 of.what = "all"
\lambda
```
### Arguments

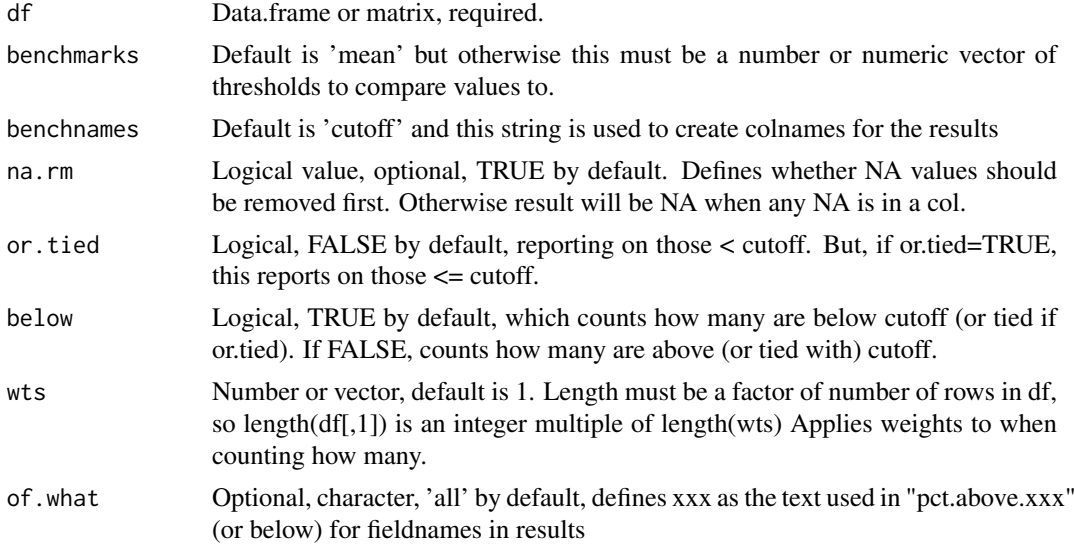

### Details

See [pct.above](#page-37-1) for details, for which this is a wrapper.

#### <span id="page-41-0"></span>Value

Returns a vector of numbers of length equal to number of columns in df.

#### Note

Future work: these functions could have wts, na.rm, & allow cutoffs or benchmarks as a vector (not just 1 number), & have benchnames.

### See Also

[count.above](#page-12-1) [pct.above](#page-37-1) [pct.below](#page-40-1) to see, for each column, the count or percent of rows that have values above or below a cutoff.

[cols.above.count](#page-9-1) [cols.above.which](#page-11-1) [cols.above.pct](#page-10-1) to see, for each row, the count or which or fraction of columns with numbers at/above/below cutoff.

Other functions for above and below: [cols.above.count\(](#page-9-1)), [cols.above.pct\(](#page-10-1)), [cols.above.which\(](#page-11-1)), [count.above\(](#page-12-1)), [count.below\(](#page-15-1)), [pct.above\(](#page-37-1)), [rows.above.count\(](#page-50-1)), [rows.above.pct\(](#page-51-1)), [rows.above.which\(](#page-52-1)), [rows.below.count\(](#page-53-1)), [rows.below.pct\(](#page-54-1))

<span id="page-41-1"></span>pctiles *Show the rounded values at 100 percentiles*

### Description

Get a quick look at a distribution by seeing the 100 values that are the percentiles 1-100

#### Usage

pctiles(x, probs =  $(1:100)/100$ , na.rm = TRUE, digits = 3)

#### Arguments

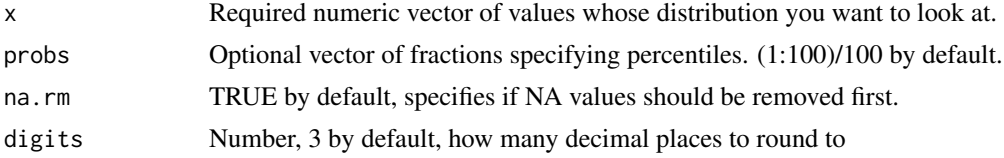

#### Details

# NOTE: THIS ONLY SHOWS PERCENTILES AND MEAN FOR THE VALID (NOT NA) VAL-UES !# Defining these types as type=1 and type="i/n" will create simple discontinuous quantiles, without interpolation where there are jumps in the values analyzed. This is how should be calculating percentiles as of 2/2013. \*\*\* WARNING: Unless set type=1, the default type=7 in which case quantile() FUNCTION INTERPOLATES, WHICH ISN'T OBVIOUS IN EVERY DATASET! use type=1 to avoid interpolation. and pctiles() rounded results so interpolation would be even less apparent.

The quantile function will NOT interpolate between values if type=1: quantile(1:12, probs=(1:10)/10, type=1) 10 2 3 4 5 6 8 9 10 11 12 ########################### \*\*\*\* IMPORTANT \*\*\*

#### <span id="page-42-0"></span>###########################

\*\*\* WARNING: The wtd.quantile function DOES interpolate between values, even if type='i/n' There does not seem to be a way to fix that for the wtd.quantile() function. For example, wtd.quantile(1:12, probs= $(1:10)/10$ , type='i/n', weights=rep(1,12)) 10 1.2 2.4 3.6 4.8 6.0 7.2 8.4 9.6 10.8 12.0

#### Value

Returns a data.frame

#### See Also

[pctiles](#page-41-1) [pctiles.exact](#page-43-1) [pctiles.a.over.b](#page-42-1) [wtd.pctiles.exact](#page-64-1) [wtd.pctiles](#page-63-1) [wtd.pctiles.fast](#page-65-1)

#### Examples

#

<span id="page-42-1"></span>pctiles.a.over.b *Show the rounded values at 100 percentiles for a/b (or zero if b=0)*

### Description

Get a quick look at a distribution by seeing the rounded values at 100 percentiles for a/b (setting a/b to zero if b=0)

#### Usage

```
pctiles.a.over.b(a, b, digits = 3)
```
### Arguments

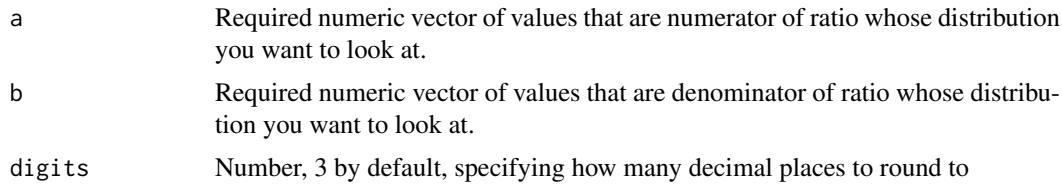

#### Details

# NOTE: THIS ONLY SHOWS PERCENTILES AND MEAN FOR THE VALID (NOT NA) VAL-UES !# Defining these types as type=1 and type="i/n" will create simple discontinuous quantiles, without interpolation where there are jumps in the values analyzed. This is how should be calculating percentiles as of 2/2013. \*\*\* WARNING: Unless set type=1, the default type=7 in which case quantile() FUNCTION INTERPOLATES, WHICH ISN'T OBVIOUS IN EVERY DATASET! use type=1 to avoid interpolation. and pctiles() rounded results so interpolation would be even less apparent. The quantile function will NOT interpolate between values if type=1:

quantile(1:12, probs=(1:10)/10, type=1) 10 2 3 4 5 6 8 9 10 11 12

```
###########################
**** IMPORTANT ***
###########################
*** WARNING: The Hmisc::wtd.quantile function DOES interpolate between values, even if type='i/n'
There does not seem to be a way to fix that for the Hmisc::wtd.quantile() function. For example,
Hmisc::wtd.quantile(1:12, probs=(1:10)/10, type='i/n', weights=rep(1,12))
10 1.2 2.4 3.6 4.8 6.0 7.2 8.4 9.6 10.8 12.0
```
### Value

Returns a data.frame

### See Also

```
pctiles pctiles.exact pctiles.a.over.b wtd.pctiles.exact wtd.pctiles wtd.pctiles.fast
```
#### Examples

#

<span id="page-43-1"></span>pctiles.exact *Show the not-rounded values at 100 percentiles*

#### **Description**

Get a quick look at a distribution by seeing the 100 values that are the percentiles 1-100

#### Usage

```
pctiles.exact(x)
```
#### Arguments

x Required numeric vector of values whose distribution you want to look at.

### Details

# NOTE: THIS ONLY SHOWS PERCENTILES AND MEAN FOR THE VALID (NOT NA) VAL-UES !# Defining these types as type=1 and type="i/n" will create simple discontinuous quantiles, without interpolation where there are jumps in the values analyzed. This is how should be calculating percentiles as of 2/2013. \*\*\* WARNING: Unless set type=1, the default type=7 in which case quantile() FUNCTION INTERPOLATES, WHICH ISN'T OBVIOUS IN EVERY DATASET! use type=1 to avoid interpolation. and pctiles() rounded results so interpolation would be even less apparent.

The quantile function will NOT interpolate between values if type=1: quantile(1:12, probs=(1:10)/10, type=1) 10 2 3 4 5 6 8 9 10 11 12 ########################### \*\*\*\* IMPORTANT \*\*\* ########################### \*\*\* WARNING: The Hmisc::wtd.quantile function DOES interpolate between values, even if type='i/n'

#### <span id="page-44-0"></span> $pdf2$  and  $45$

There does not seem to be a way to fix that for the Hmisc::wtd.quantile() function. For example, Hmisc::wtd.quantile(1:12, probs=(1:10)/10, type='i/n', weights=rep(1,12)) 10 1.2 2.4 3.6 4.8 6.0 7.2 8.4 9.6 10.8 12.0

### Value

Returns a data.frame

### See Also

[pctiles](#page-41-1) [pctiles.exact](#page-43-1) [pctiles.a.over.b](#page-42-1) [wtd.pctiles.exact](#page-64-1) [wtd.pctiles](#page-63-1) [wtd.pctiles.fast](#page-65-1)

### Examples

#

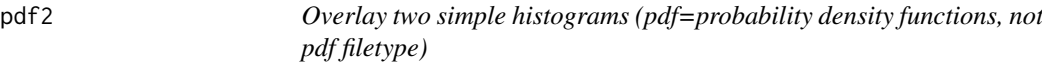

#### Description

Overlay two simple histograms, for data below vs above a cutoff

### Usage

```
pdf2(x, binx, threshold, n = 100, colors = c("gray", "red"), ...)
```
### Arguments

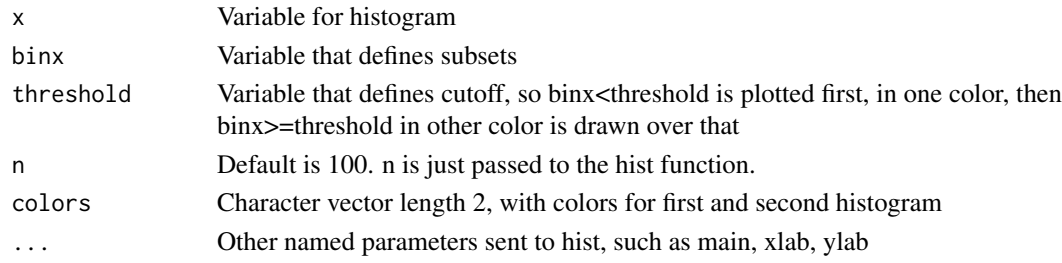

### Value

Just plots using hist.

### Examples

```
## Not run:
  pdf2(
 log10(bg$proximity.npl),
 bg$bin.EJ.DISPARITY.proximity.npl.eo, 10,
 main ='npl for high top 10 pct vs low EJ', xlab='NPL score log10'
  \lambda## End(Not run)
```
<span id="page-45-1"></span><span id="page-45-0"></span>

Returns a data.frame with specified columns put first, before the others.

### Usage

put.first(x, fields)

### Arguments

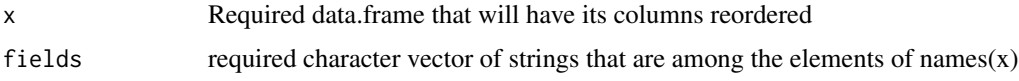

### Value

Returns a transformed data.frame with cols in new order

### See Also

[change.fieldnames](#page-4-1)

### Examples

```
before \leq data.frame(year=c(2,2,2), ID=3, numbers=4, last=1)
put.first(before, c('ID', 'numbers'))
after <- put.first(before, names(before)[length(before)] ) # put last column first
before; after
```
rmall *Help removing all objects from memory*

### Description

A simple way to get a reminder of how to clear all objects from memory because I always forget how

### Usage

rmall()

### Value

prints how to do that

<span id="page-46-2"></span><span id="page-46-0"></span>

Returns the RMS, or quadratic mean of a vector of numbers.

### Usage

 $rms(x, na.rm = FALSE)$ 

### Arguments

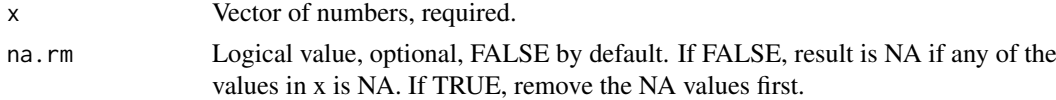

### Details

The quadratic mean is one type of average. It is the square root of the arithmetic mean of the squares. See [http://en.wikipedia.org/wiki/Root\\_mean\\_square](http://en.wikipedia.org/wiki/Root_mean_square) or [http://mathworld.wolfram.com/](http://mathworld.wolfram.com/Root-Mean-Square.html) [Root-Mean-Square.html](http://mathworld.wolfram.com/Root-Mean-Square.html) for many applications

### Value

Returns a single number

### See Also

[geomean](#page-23-1) [mean](#page-0-0) [harmean](#page-24-1)

#### Examples

rms(c(1,2,4))

<span id="page-46-1"></span>rowMaxs *Returns the max value of each row of a data.frame or matrix*

### Description

Returns maximum value of each row of a data.frame or matrix.

### Usage

rowMaxs(df, na.rm = TRUE)

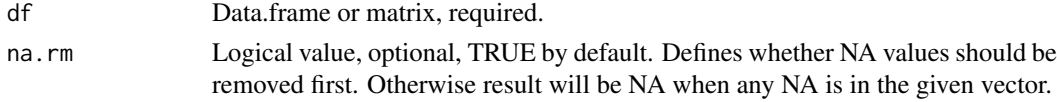

#### Details

\*\* NOTE: The useful [matrixStats](#page-0-0) package will provide the basis for extended rowMins, rowMax, colMins, colMaxs functions to be made available through this package. Source: Henrik Bengtsson (2015). matrixStats: Methods that Apply to Rows and Columns of a Matrix. R package version 0.13.1-9000.

<https://github.com/HenrikBengtsson/matrixStats>

Initially, separate functions were written here for those four functions, and the versions here were more flexible and convenient for some purposes, e.g., handling data.frames and different na.rm defaults, but the matrixStats versions are much faster (e.g., by 4x or more). Ideally, this analyze.stuff package would be modified to just extend those functions by providing them methods to handle data.frames, not just matrix class objects, and perhaps provide new or different parameters or defaults, such as defaulting to na.rm=TRUE instead of FALSE, and handling factor class columns in a data.frame. That has not been done yet, so colMaxs() etc. refer to the slower more flexible ones, and the faster matrix-only ones are via matrixStats::colMaxs etc.

\*\* NOTE: max() and min() and matrixStats::colMaxs from [matrixStats](#page-0-0) etc. default to na.rm=FALSE, but this function defaults to na.rm=TRUE because that just seems more frequently useful.

\*\* NOTE: [min](#page-0-0) and [max](#page-0-0) & this function will handle character elements by coercing all others in the column to character, which can be confusing – e.g., note that  $min(c(8,10,'txt'))$  returns '10' not '8' and max returns 'txt' (also see the help for [Comparison](#page-0-0))

If this worked just like max() and min(), cols that are factors would make this fail. max or min of a factor fails, even if as.character() of the factor would return a valid numeric vector. That isn't an issue with a matrix, but a data.frame might have numbers stored as factor. To fix that, this uses [factor.as.numeric](#page-21-1) with parameters that try to convert character or factor columns to numeric.

Based on how [min](#page-0-0) and [max](#page-0-0) behave, return Inf or -Inf if no non-missing arguments to min or max respectively. To suppress that warning when using this function, use [suppressWarnings](#page-0-0)(  $func(x)$ )

#### Value

Returns a vector of numbers of length equal to number of rows in df.

### See Also

[factor.as.numeric](#page-21-1) [rowMaxs](#page-46-1) [rowMins](#page-48-1) [colMaxs](#page-5-1) [colMins](#page-7-1) [count.above](#page-12-1) [pct.above](#page-37-1) [pct.below](#page-40-1) [cols.above.which](#page-11-1) [cols.above.pct](#page-10-1)

Other functions for max and min of rows and columns: [colMaxs\(](#page-5-1)), [colMins\(](#page-7-1)), [rowMins\(](#page-48-1))

#### Examples

```
blah <- rbind(NA, data.frame(a=c(0, 0:8), b=c(0.1+(0:9)), c=c(1:10), d=c(rep(NA, 10)),
  e=TRUE, f=factor('factor'), g='words', stringsAsFactors=FALSE))
cbind(blah, min=rowMins(blah), max=rowMaxs(blah))
rbind(blah, min=colMins(blah), max=colMaxs(blah))
blah <- blah[ , sapply(blah, function(x) is.numeric(x) | is.logical(x)) ]
cbind(blah, min=rowMins(blah), max=rowMaxs(blah),
  mean=rowMeans(blah, na.rm=TRUE), sum=rowSums(blah, na.rm=TRUE))
rbind(blah, min=colMins(blah), max=colMaxs(blah),
  mean=colMeans(blah, na.rm=TRUE), sum=colSums(blah, na.rm=TRUE))
```
<span id="page-47-0"></span>

#### <span id="page-48-0"></span>rowMins **49**

```
# ** Actually, matrixStats does this ~4x as quickly,
  # although no practical difference unless large dataset:
  n <- 1e7
t1=Sys.time(); x=analyze.stuff::colMaxs( cbind(a=1:n, b=2, c=3, d=4, e=5)); t2=Sys.time()
print(difftime(t2,t1))
t1=Sys.time(); x= matrixStats::colMaxs( cbind(a=1:n, b=2, c=3, d=4, e=5)); t2=Sys.time()
print(difftime(t2,t1))
# Note the latter cannot handle a data.frame:
## Not run:
# This would fail:
matrixStats::colMaxs( data.frame(a=1:10, b=2))
# This works:
analyze.stuff::colMaxs( data.frame(a=1:10, b=2))
## End(Not run)
```
<span id="page-48-1"></span>rowMins *Returns the min value of each row of a data.frame or matrix*

#### Description

Returns minimum value of each row of a data.frame or matrix.

#### Usage

rowMins(df, na.rm = TRUE)

#### Arguments

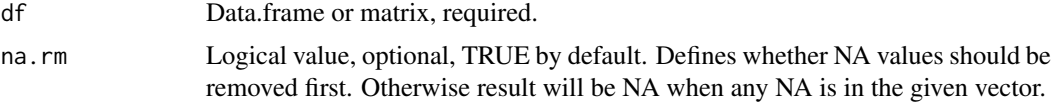

#### Details

\*\* NOTE: The useful [matrixStats](#page-0-0) package will provide the basis for extended rowMins, rowMax, colMins, colMaxs functions to be made available through this package. Source: Henrik Bengtsson (2015). matrixStats: Methods that Apply to Rows and Columns of a Matrix. R package version 0.13.1-9000.

#### <https://github.com/HenrikBengtsson/matrixStats>

Initially, separate functions were written here for those four functions, and the versions here were more flexible and convenient for some purposes, e.g., handling data.frames and different na.rm defaults, but the matrixStats versions are much faster (e.g., by 4x or more). Ideally, this analyze.stuff package would be modified to just extend those functions by providing them methods to handle data.frames, not just matrix class objects, and perhaps provide new or different parameters or defaults, such as defaulting to na.rm=TRUE instead of FALSE, and handling factor class columns in a data.frame. That has not been done yet, so colMaxs() etc. refer to the slower more flexible ones, and the faster matrix-only ones are via matrixStats::colMaxs etc.

\*\* NOTE: max() and min() and matrixStats::colMaxs from [matrixStats](#page-0-0) etc. default to na.rm=FALSE, but this function defaults to na.rm=TRUE because that just seems more frequently useful.

<span id="page-49-0"></span>\*\* NOTE: [min](#page-0-0) and [max](#page-0-0) & this function will handle character elements by coercing all others in the column to character, which can be confusing – e.g., note that  $\min(c(8,10,'txt'))$  returns '10' not '8' and max returns 'txt' (also see the help for [Comparison](#page-0-0))

If this worked just like max() and min(), cols that are factors would make this fail. max or min of a factor fails, even if as.character() of the factor would return a valid numeric vector. That isn't an issue with a matrix, but a data.frame might have numbers stored as factor. To fix that, this uses [factor.as.numeric](#page-21-1) with parameters that try to convert character or factor columns to numeric.

Based on how [min](#page-0-0) and [max](#page-0-0) behave, return Inf or -Inf if no non-missing arguments to min or max respectively. To suppress that warning when using this function, use [suppressWarnings](#page-0-0)(  $func(x)$ )

#### Value

Returns a vector of numbers of length equal to number of rows in df.

#### See Also

[factor.as.numeric](#page-21-1) [rowMaxs](#page-46-1) [rowMins](#page-48-1) [colMaxs](#page-5-1) [colMins](#page-7-1) [count.above](#page-12-1) [pct.above](#page-37-1) [pct.below](#page-40-1) [cols.above.which](#page-11-1) [cols.above.pct](#page-10-1)

Other functions for max and min of rows and columns: [colMaxs\(](#page-5-1)), [colMins\(](#page-7-1)), [rowMaxs\(](#page-46-1))

#### Examples

```
blah <- rbind(NA, data.frame(a=c(0, 0:8), b=c(0.1+(0:9)), c=c(1:10), d=c(rep(NA, 10)),
  e=TRUE, f=factor('factor'), g='words', stringsAsFactors=FALSE) )
cbind(blah, min=rowMins(blah), max=rowMaxs(blah))
rbind(blah, min=colMins(blah), max=colMaxs(blah))
blah \le blah[ , sapply(blah, function(x) is.numeric(x) | is.logical(x)) ]
cbind(blah, min=rowMins(blah), max=rowMaxs(blah),
  mean=rowMeans(blah, na.rm=TRUE), sum=rowSums(blah, na.rm=TRUE))
rbind(blah, min=colMins(blah), max=colMaxs(blah),
  mean=colMeans(blah, na.rm=TRUE), sum=colSums(blah, na.rm=TRUE))
  # ** Actually, matrixStats does this ~4x as quickly,
  # although no practical difference unless large dataset:
  n <- 1e7
t1=Sys.time(); x=analyze.stuff::colMaxs( cbind(a=1:n, b=2, c=3, d=4, e=5)); t2=Sys.time()
print(difftime(t2,t1))
t1=Sys.time(); x= matrixStats::colMaxs( cbind(a=1:n, b=2, c=3, d=4, e=5)); t2=Sys.time()
print(difftime(t2,t1))
# Note the latter cannot handle a data.frame:
## Not run:
# This would fail:
matrixStats::colMaxs( data.frame(a=1:10, b=2))
# This works:
analyze.stuff::colMaxs( data.frame(a=1:10, b=2))
```
## End(Not run)

<span id="page-50-1"></span><span id="page-50-0"></span>

Alias for [count.above](#page-12-1)

### Usage

```
rows.above.count(
  df,
  benchmarks = "mean",
  benchnames = "cutoff",
  or.tied = FALSE,
  below = FALSE,
  wts = 1,
  na.rm = TRUE\lambda
```
### Arguments

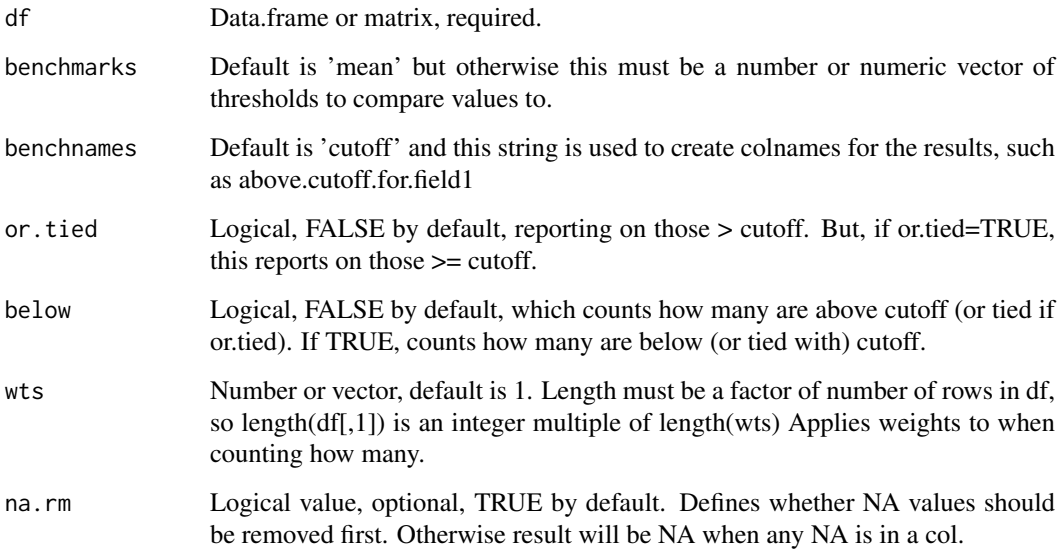

### Value

Returns a vector of numbers of length equal to number of columns in df.

### Note

Future work: these functions could have wts, na.rm, & allow cutoffs or benchmarks as a vector (not just 1 number), & have benchnames.

### See Also

[count.above](#page-12-1) [pct.above](#page-37-1) [pct.below](#page-40-1) to see, for each column, the count or percent of rows that have values above or below a cutoff.

[cols.above.count](#page-9-1) [cols.above.which](#page-11-1) [cols.above.pct](#page-10-1) to see, for each row, the count or which or fraction of columns with numbers at/above/below cutoff.

Other functions for above and below: [cols.above.count\(](#page-9-1)), [cols.above.pct\(](#page-10-1)), [cols.above.which\(](#page-11-1)), [count.above\(](#page-12-1)), [count.below\(](#page-15-1)), [pct.above\(](#page-37-1)), [pct.below\(](#page-40-1)), [rows.above.pct\(](#page-51-1)), [rows.above.which\(](#page-52-1)), [rows.below.count\(](#page-53-1)), [rows.below.pct\(](#page-54-1))

<span id="page-51-1"></span>rows.above.pct *Number or percent of rows (for each col) where value exceeds cutoff(s)*

### Description

Alias for [pct.above](#page-37-1)

### Usage

```
rows.above.pct(
  df,
  benchmarks = "mean",
  benchnames = "cutoff",
  na.rm = FALSE,
  or.tied = FALSE,
  below = FALSE,
  wts = 1,
  of. what = "all")
```
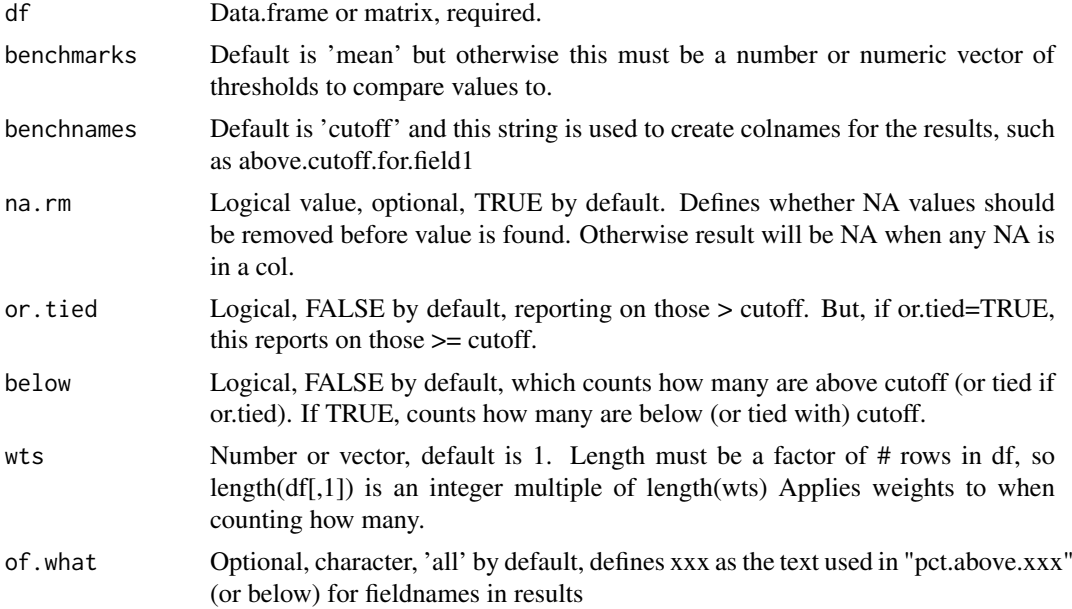

<span id="page-51-0"></span>

#### <span id="page-52-0"></span>Value

Returns a vector of numbers of length equal to number of columns in df.

#### Note

Future work: these functions could have wts, na.rm, & allow cutoffs or benchmarks as a vector (not just 1 number), & have benchnames.

### See Also

[count.above](#page-12-1) [pct.above](#page-37-1) [pct.below](#page-40-1) to see, for each column, the count or percent of rows that have values above or below a cutoff.

[cols.above.count](#page-9-1) [cols.above.which](#page-11-1) [cols.above.pct](#page-10-1) to see, for each row, the count or which or fraction of columns with numbers at/above/below cutoff.

Other functions for above and below: [cols.above.count\(](#page-9-1)), [cols.above.pct\(](#page-10-1)), [cols.above.which\(](#page-11-1)), [count.above\(](#page-12-1)), [count.below\(](#page-15-1)), [pct.above\(](#page-37-1)), [pct.below\(](#page-40-1)), [rows.above.count\(](#page-50-1)), [rows.above.which\(](#page-52-1)), [rows.below.count\(](#page-53-1)), [rows.below.pct\(](#page-54-1))

<span id="page-52-1"></span>rows.above.which *Does each Row have a Value at or above Cutoff(s)*

#### Description

Flag which cells are at or above some cutoff(s) or mean.

#### Usage

```
rows.above.which(x, cutoff, or.tied = FALSE, below = FALSE)
```
#### Arguments

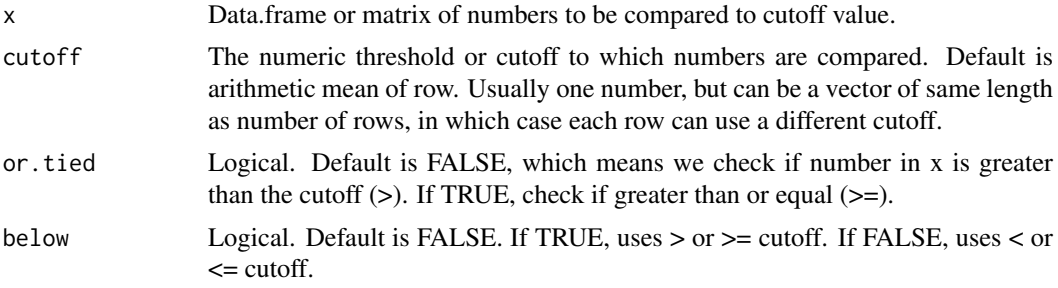

#### Details

For a matrix with a few cols of related data, find which cells are at/above (or below) some cutoff. Returns a logical matrix, with TRUE for each cell that is at/above the cutoff. Can be used in identifying places (rows) where some indicator(s) is/are at/above a cutoff, threshold value.

#### Value

Returns a logical matrix the same size as x. \*\* Note this is different than [which](#page-0-0) – That function returns the positions of TRUE elements but this returns TRUE or FALSE for all elements.

<span id="page-53-0"></span>Future work: these functions could have wts, na.rm, & allow cutoffs or benchmarks as a vector (not just 1 number), & have benchnames.

### See Also

[count.above](#page-12-1) [pct.above](#page-37-1) [pct.below](#page-40-1) to see, for each column, the count or percent of rows that have values above or below a cutoff.

[cols.above.count](#page-9-1) [cols.above.which](#page-11-1) [cols.above.pct](#page-10-1) to see, for each row, the count or which or fraction of columns with numbers at/above/below cutoff.

Other functions for above and below: [cols.above.count\(](#page-9-1)), [cols.above.pct\(](#page-10-1)), [cols.above.which\(](#page-11-1)), [count.above\(](#page-12-1)), [count.below\(](#page-15-1)), [pct.above\(](#page-37-1)), [pct.below\(](#page-40-1)), [rows.above.count\(](#page-50-1)), [rows.above.pct\(](#page-51-1)), [rows.below.count\(](#page-53-1)), [rows.below.pct\(](#page-54-1))

#### Examples

```
out <- cols.above.which(x<-data.frame(a=1:10, b=rep(7,10), c=7:16), cutoff=7)
out
out # default is or.tied=FALSE
out <- cols.above.which(data.frame(a=1:10, b=rep(7,10), c=7:16),
  cutoff=7, or.tied=TRUE, below=TRUE)
out
out <- cols.above.which(data.frame(a=1:10, b=rep(7,10), c=7:16) )
 # Compares each number in each row to the row's mean.
out
```
<span id="page-53-1"></span>rows.below.count *Number or percent of rows (for each col) where value is below cutoff(s)*

### Description

Alias for [count.below](#page-15-1)

#### Usage

```
rows.below.count(
 df,
 benchmarks = "mean",
 benchnames = "cutoff",
 na.rm = TRUE,or.tied = FALSE,
 below = TRUE,
 wts = 1
```

```
)
```
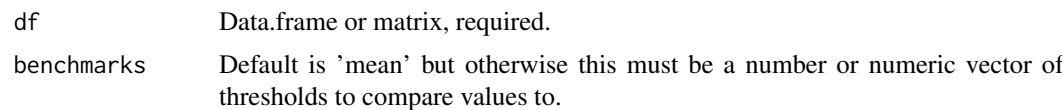

#### <span id="page-54-0"></span>rows.below.pct 55

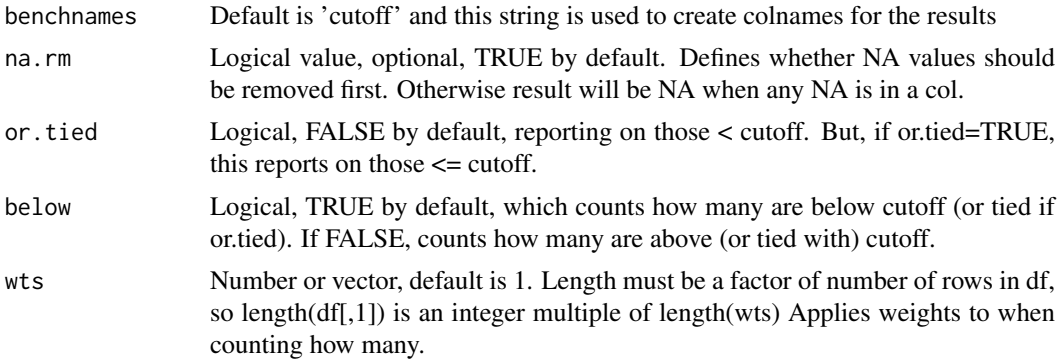

### Details

See [count.below](#page-15-1) for details, for which this is a wrapper.

### Value

Returns a vector of numbers of length equal to number of columns in df.

#### Note

Future work: these functions could have wts, na.rm, & allow cutoffs or benchmarks as a vector (not just 1 number), & have benchnames.

#### See Also

[count.above](#page-12-1) [pct.above](#page-37-1) [pct.below](#page-40-1) to see, for each column, the count or percent of rows that have values above or below a cutoff.

[cols.above.count](#page-9-1) [cols.above.which](#page-11-1) [cols.above.pct](#page-10-1) to see, for each row, the count or which or fraction of columns with numbers at/above/below cutoff.

Other functions for above and below: [cols.above.count\(](#page-9-1)), [cols.above.pct\(](#page-10-1)), [cols.above.which\(](#page-11-1)), [count.above\(](#page-12-1)), [count.below\(](#page-15-1)), [pct.above\(](#page-37-1)), [pct.below\(](#page-40-1)), [rows.above.count\(](#page-50-1)), [rows.above.pct\(](#page-51-1)), [rows.above.which\(](#page-52-1)), [rows.below.pct\(](#page-54-1))

<span id="page-54-1"></span>rows.below.pct *Number or percent of rows (for each col) where value is below cutoff(s)*

### Description

Alias for [pct.below](#page-40-1)

### Usage

```
rows.below.pct(
 df,
 benchmarks = "mean",
 benchnames = "cutoff",
 na.rm = FALSE,or.tied = FALSE,
 below = FALSE,
```

```
wts = 1,
 of. what = "all")
```
### Arguments

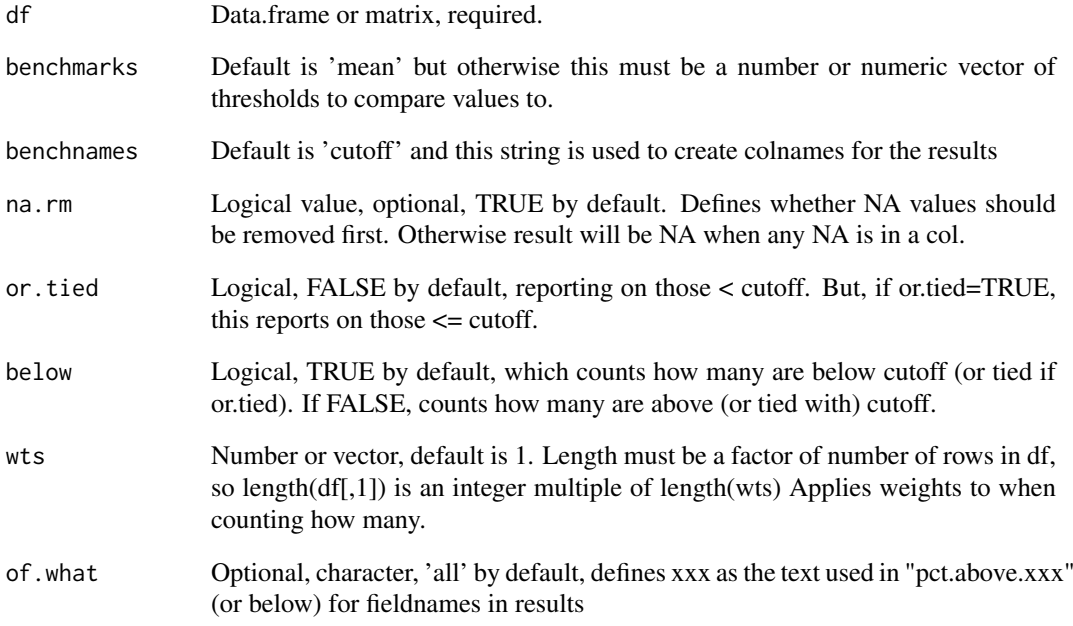

### Value

Returns a vector of numbers of length equal to number of columns in df.

#### Note

Future work: these functions could have wts, na.rm, & allow cutoffs or benchmarks as a vector (not just 1 number), & have benchnames.

### See Also

[count.above](#page-12-1) [pct.above](#page-37-1) [pct.below](#page-40-1) to see, for each column, the count or percent of rows that have values above or below a cutoff.

[cols.above.count](#page-9-1) [cols.above.which](#page-11-1) [cols.above.pct](#page-10-1) to see, for each row, the count or which or fraction of columns with numbers at/above/below cutoff.

Other functions for above and below: [cols.above.count\(](#page-9-1)), [cols.above.pct\(](#page-10-1)), [cols.above.which\(](#page-11-1)), [count.above\(](#page-12-1)), [count.below\(](#page-15-1)), [pct.above\(](#page-37-1)), [pct.below\(](#page-40-1)), [rows.above.count\(](#page-50-1)), [rows.above.pct\(](#page-51-1)), [rows.above.which\(](#page-52-1)), [rows.below.count\(](#page-53-1))

<span id="page-55-0"></span>

<span id="page-56-1"></span><span id="page-56-0"></span>

Returns the elements that in a or b but not in both (i.e., the differences between sets a and b)

### Usage

setdiff2(a, b)

### Arguments

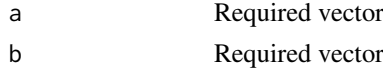

### Value

Vector of elements

#### See Also

[setdiff](#page-0-0) which is a bit different

### Examples

setdiff2(1:10, 3:12) setdiff2(c('a','b','c'), c('b','c','d'))

signifarray *Specify Significant Digits for Each Column*

### Description

Given a matrix or numeric data.frame, round each column to a specified column-specific number of significant digits.

### Usage

```
signifarray(dat, digits = 6)
```
### Arguments

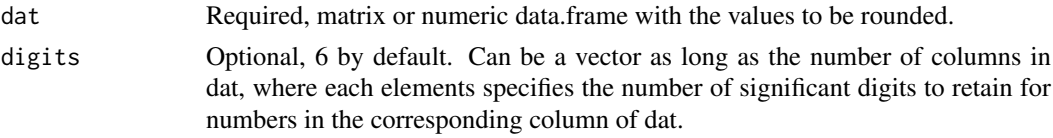

### Value

Returns dat, but with numbers rounded based on digits parameter.

<span id="page-57-0"></span>58 similar terms of the contract of the contract of the contract of the contract of the contract of the contract of the contract of the contract of the contract of the contract of the contract of the contract of the contra

### See Also

[signif](#page-0-0)

### Examples

```
signifarray(matrix(rnorm(9*5), ncol=5), 1:5)
signifarray(data.frame(a=rnorm(10), b=rnorm(10), c=rnorm(10)), 1:3)
```
<span id="page-57-1"></span>similar *See how closely numeric values match in 2 datasets*

#### Description

Compare two vectors, matrices, or data.frames of numbers to see how often they are similar.

### Usage

similar(a, b, tol = 99.99, na.rm = FALSE, shownames = TRUE)

### Arguments

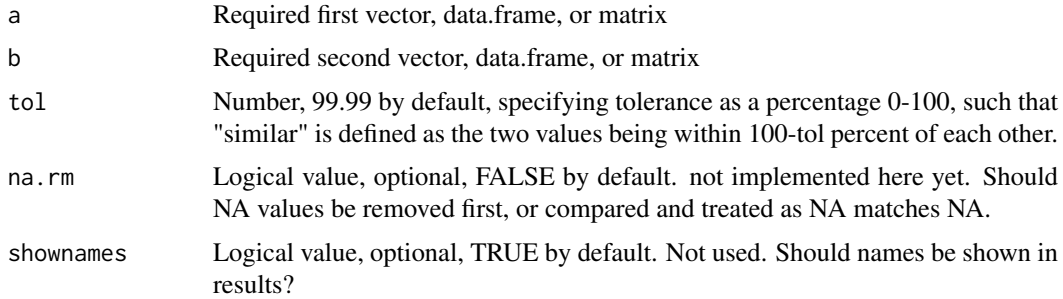

#### Details

This function returns a matrix or vector showing how many rows in vector a are within 100-tol percent of the value in vector b. May want to add a 3d case, where NA can match NA.

#### Value

Data.frame showing what # of rows are "similar" in dataset a vs b, for each column.

### See Also

[similar.p](#page-58-1), [all.equal](#page-0-0), [identical](#page-0-0), [isTRUE](#page-0-0), [==](#page-0-0), [all](#page-0-0)

### Examples

```
similar.p(1:10, (1:10) * 1.001)
similar.p(data.frame(x=1:10, y=101:110), data.frame(other=1.001*(1:10),
 other2=c(101:109, 110.01) ))
```
<span id="page-58-1"></span><span id="page-58-0"></span>

Compare two vectors, matrices, or data.frames of numbers to see how often they are similar.

### Usage

similar.p(a, b, tol =  $99.99$ , na.rm =  $FALSE$ )

### Arguments

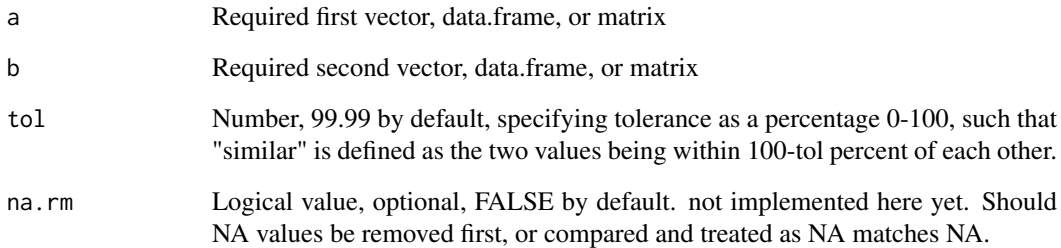

### Details

This function returns a matrix or vector showing how many rows in vector a are within 100-tol percent of the value in vector b. May want to add a 3d case, where NA can match NA.

### Value

Data.frame showing what

### See Also

[similar](#page-57-1), [all.equal](#page-0-0), [identical](#page-0-0), [isTRUE](#page-0-0), [==](#page-0-0), [all](#page-0-0)

### Examples

```
similar(1:10, (1:10) * 1.001 )
similar(
data.frame(x=1:10, y=101:110),
 data.frame(other=1.001*(1:10), other2=c(101:109, 110.01) )
)
```
<span id="page-59-0"></span>

modified version of func in help section on formatting in roxygen2 package

### Usage

tabular(df, ...)

### Arguments

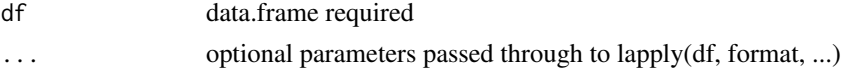

### Value

Returns text that can be pasted into documentation of a function or data in a package

#### See Also

Help on formatting in roxygen2

### Examples

```
tabular(mtcars[1:5, 1:5])
tabular(df = data.frame(a=7:16, b='stuff', c=999, d=c('blah','junk')))
```
tb *wrapper for table() that sorts by counts, decreasing*

### Description

wrapper for table() that sorts by counts, decreasing

### Usage

tb(x, useNA = "always",  $\dots$ )

### Arguments

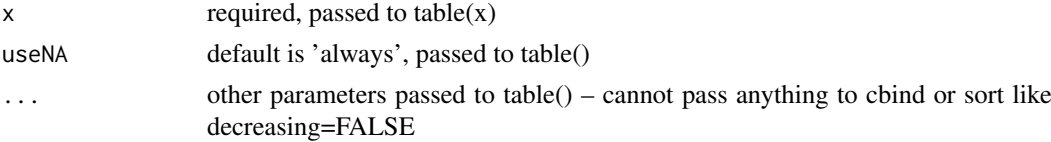

### Value

like cbind

<span id="page-60-0"></span>

Wrapper for [unzip](#page-0-0) which unzips a single file.

### Usage

```
unzip.files(
  zipfile,
  files = NULL,
  exdir = ".".unzip = "internal",
  overwrite = TRUE,
   ...
\overline{\phantom{a}}
```
### Arguments

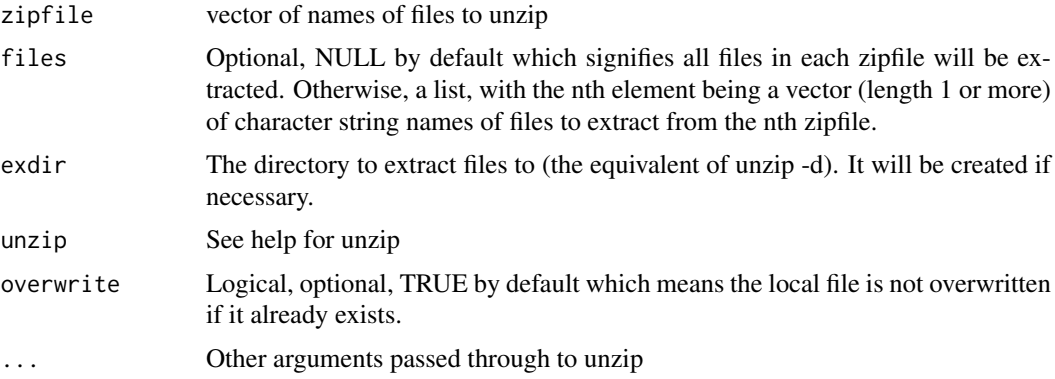

### Value

Returns a list of the filepaths extracted to, from each zipfile. Names of list are the zip file names.

<span id="page-60-1"></span>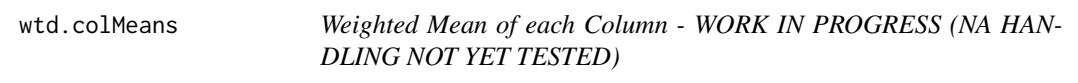

### Description

Returns weighted mean of each column of a data.frame or matrix, based on specified weights, one weight per row. Now based on [data.table](#page-0-0) unlike [wtd.colMeans2](#page-62-1)

### Usage

```
wtd.colMeans(x, wts, by, na.rm = TRUE, dims = 1)
```
#### Arguments

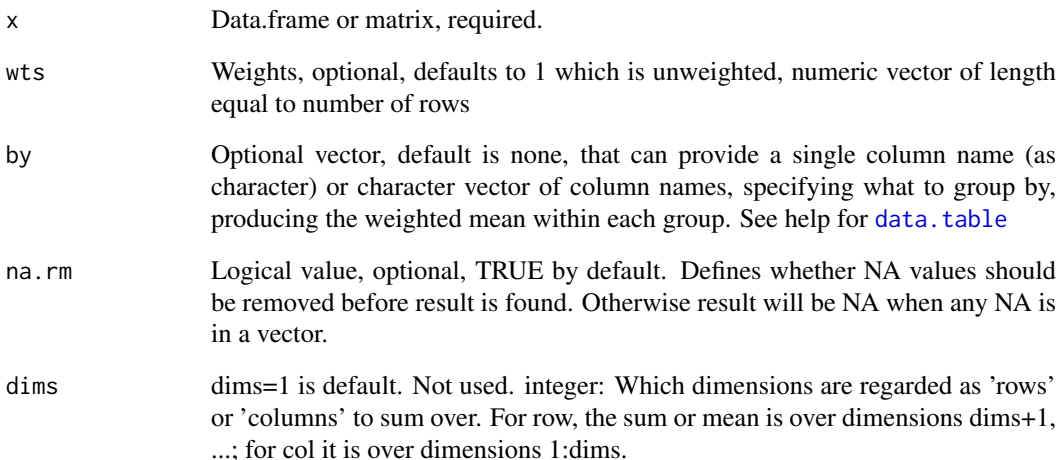

### Details

\*\* not yet handling factor or character fields well. For cols with NA values, mean uses total number of rows (or sum of non-NA weights) as denominator?\*\*\*, not just rows where the actual value is non-NA!

Note Hmisc::wtd.mean is not exactly same as stats::weighted.mean since na.rm defaults differ Hmisc::wtd.mean(x, weights=NULL, normwt="ignored", na.rm = TRUE ) # Note na.rm defaults differ.

weighted.mean $(x, w, ..., na.rm = FALSE)$ 

#### Value

If by is not specified, returns a vector of numbers of length equal to number of columns in df. If by is specified, returns weighted mean for each column in each subset defined via by.

#### Examples

```
library(analyze.stuff)
n <- 1e6
mydf <- data.frame(pop=1000 + abs(rnorm(n, 1000, 200)), v1= runif(n, 0, 1),
v2= rnorm(n, 100, 15), REGION=c('R1','R2',sample(c('R1', 'R2', 'R3'), n-2, replace=TRUE)),
stringsAsFactors = FALSE)
mydf$pop[mydf$REGION=='R2'] <- 4 * mydf$pop[mydf$REGION=='R2']
mydf$v1[mydf$REGION=='R2'] <- 4 * mydf$v1[mydf$REGION=='R2']
wtd.colMeans(mydf[,1:3])
wtd.colMeans(mydf[,1:3], wts=mydf$pop)
wtd.colMeans(mydf, by='REGION')
# R HANGS/STUCK: # wtd.colMeans(mydf[1:100,1:3], by=mydf$REGION, wts=mydf$pop)
mydf2 < - data.frame(a=1:3, b=c(1,2,NA))
wtd.colMeans(mydf2)
wtd.colMeans(mydf2, na.rm=TRUE)
```
<span id="page-62-1"></span><span id="page-62-0"></span>

Returns weighted mean of each column of a data.frame or matrix, based on specified weights, one weight per row. But also see [data.table](#page-0-0) used for [wtd.colMeans](#page-60-1)

### Usage

```
wtd.colMeans2(x, wts, by, na.rm = FALSE, dims = 1)
```
#### Arguments

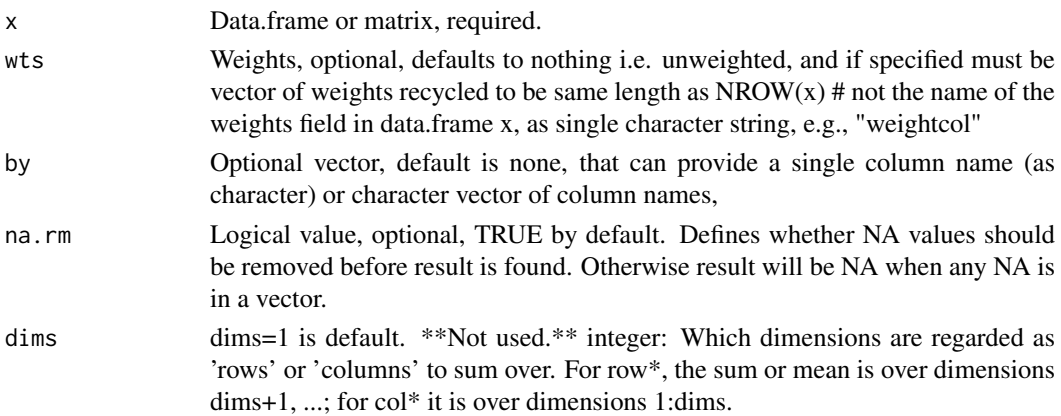

### Value

Returns a vector of numbers of length equal to number of columns in df.

### See Also

[wtd.colMeans](#page-60-1) [wtd.rowMeans](#page-66-1) [wtd.rowSums](#page-67-1) [rowMaxs](#page-46-1) [rowMins](#page-48-1) [colMins](#page-7-1)

#### Examples

```
x=data.frame(a=c(NA, 2:10), b=rep(100,10), c=rep(3,10))
w=c(1.1, 2, NA)
cbind(x, wtd.rowMeans(x, w) )
cbind(x, wtd.rowSums(x, w) )
x = data. frame(a = c(NA, 2:4), b = rep(100, 4), c = rep(3, 4))
w=c(1.1, 2, NA, 0)
print(cbind(x,w, wtd=w*x))
print(wtd.colMeans(x, w, na.rm=TRUE))
#rbind(cbind(x,w,wtd=w*x), c(wtd.colMeans(x,w,na.rm=TRUE), 'wtd.colMeans', rep(NA,length(w))))
x=data.frame(a=c(NA, 2:10), b=rep(100,10), c=rep(3,10))
w=c(1.1, 2, NA, rep(1, 7))
print(cbind(x,w, wtd=w*x))
rbind(cbind(x, w), cbind(wtd.colMeans(x, w, na.rm=TRUE), w='wtd.colMeans') )
print(w*cbind(x,w))
```
<span id="page-63-1"></span><span id="page-63-0"></span>

Get a quick look at a weighted distribution by seeing the 100 values that are the weighted percentiles 1-100

### Usage

```
wtd.pctiles(
  x,
  wts = NULL,na.rm = TRUE,type = "i/n",
  probs = (1:100)/100,
  digits = 3\lambda
```
#### Arguments

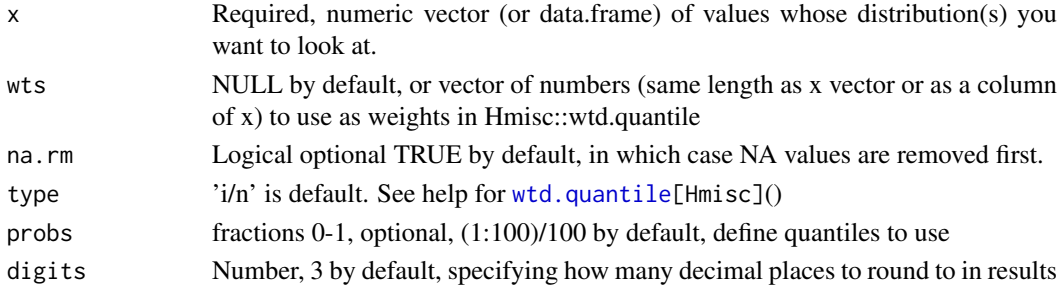

### Details

Provides weighted percentiles using [wtd.quantile](#page-0-0)

# NOTE: THIS ONLY SHOWS PERCENTILES AND MEAN FOR THE VALID (NOT NA) VAL-UES ! Defining these types as type=1 and type=" $i/n$ " will create simple discontinuous quantiles, without interpolation where there are jumps in the values analyzed. \*\*\* WARNING: Unless set type=1, the default type=7 in which case quantile() FUNCTION INTERPOLATES, WHICH ISN'T OBVIOUS IN EVERY DATASET! use type=1 to avoid interpolation. and pctiles() rounded results so interpolation would be even less apparent.

The quantile function will NOT interpolate between values if type=1:

quantile(1:12, probs=(1:10)/10, type=1)

10 2 3 4 5 6 8 9 10 11 12

###########################

\*\*\*\* IMPORTANT \*\*\*

###########################

\*\*\* WARNING: The Hmisc::wtd.quantile function DOES interpolate between values, even if type='i/n' There does not seem to be a way to fix that for the Hmisc::wtd.quantile() function. For example, Hmisc::wtd.quantile(1:12, probs=(1:10)/10, type='i/n', weights=rep(1,12)) 10 1.2 2.4 3.6 4.8 6.0 7.2 8.4 9.6 10.8 12.0

#### <span id="page-64-0"></span>wtd.pctiles.exact 65

### Value

Returns a data.frame, one row per probs, so 100 by default (1

#### See Also

[pctiles](#page-41-1) [pctiles.exact](#page-43-1) [pctiles.a.over.b](#page-42-1) [wtd.pctiles.exact](#page-64-1) [wtd.pctiles](#page-63-1) [wtd.pctiles.fast](#page-65-1)

<span id="page-64-1"></span>wtd.pctiles.exact *Show the values at 100 weighted percentiles*

### Description

Get a quick look at a weighted distribution by seeing the 100 values that are the percentiles 1-100

### Usage

```
wtd.pctiles.exact(
 x,
 wts = NULL,
 na.rm = TRUE,type = "i/n",
 probs = (1:100)/100)
```
### Arguments

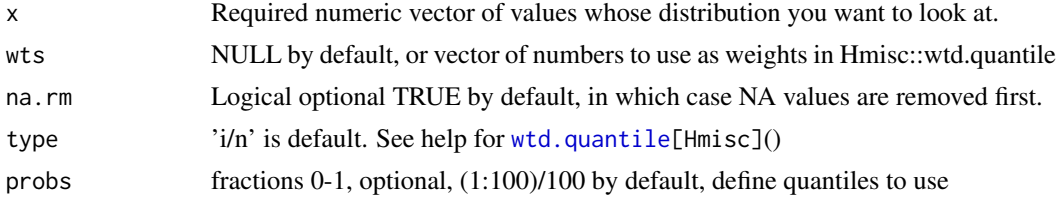

#### Details

Provides weighted percentiles using [wtd.quantile](#page-0-0)

# NOTE: THIS ONLY SHOWS PERCENTILES AND MEAN FOR THE VALID (NOT NA) VAL-UES !# Defining these types as type=1 and type="i/n" will create simple discontinuous quantiles, without interpolation where there are jumps in the values analyzed. This is how should be calculating percentiles as of 2/2013. \*\*\* WARNING: Unless set type=1, the default type=7 in which case quantile() FUNCTION INTERPOLATES, WHICH ISN'T OBVIOUS IN EVERY DATASET! use type=1 to avoid interpolation. and pctiles() rounded results so interpolation would be even less apparent.

The quantile function will NOT interpolate between values if type=1: quantile(1:12, probs=(1:10)/10, type=1) 10 2 3 4 5 6 8 9 10 11 12 ########################### \*\*\*\* IMPORTANT \*\*\* ###########################

\*\*\* WARNING: The Hmisc::wtd.quantile function DOES interpolate between values, even if type='i/n'

#### <span id="page-65-0"></span>66 wtd.pctiles.fast

There does not seem to be a way to fix that for the Hmisc::wtd.quantile() function. For example, Hmisc::wtd.quantile(1:12, probs= $(1:10)/10$ , type='i/n', weights=rep(1,12)) 10 1.2 2.4 3.6 4.8 6.0 7.2 8.4 9.6 10.8 12.0

#### Value

Returns a data.frame

### See Also

[pctiles](#page-41-1) [pctiles.exact](#page-43-1) [pctiles.a.over.b](#page-42-1) [wtd.pctiles.exact](#page-64-1) [wtd.pctiles](#page-63-1) [wtd.pctiles.fast](#page-65-1)

<span id="page-65-1"></span>wtd.pctiles.fast *Show the values at 100 weighted percentiles*

#### Description

Get a quick look at a weighted distribution by seeing the 100 values that are the weighted percentiles 1-100

### Usage

 $wtd.pctiles.fast(x, wts = NULL, na.rm = TRUE)$ 

#### Arguments

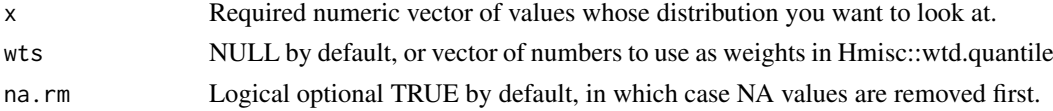

### Details

Provides weighted percentiles without using [wtd.quantile](#page-0-0)

# NOTE: THIS ONLY SHOWS PERCENTILES AND MEAN FOR THE VALID (NOT NA) VAL-UES ! Defining these types as type=1 and type="i/n" will create simple discontinuous quantiles, without interpolation where there are jumps in the values analyzed. \*\*\* WARNING: Unless set type=1, the default type=7 in which case quantile() FUNCTION INTERPOLATES, WHICH ISN'T OBVIOUS IN EVERY DATASET! use type=1 to avoid interpolation. and pctiles() rounded results so interpolation would be even less apparent.

The quantile function will NOT interpolate between values if type=1:

quantile(1:12, probs= $(1:10)/10$ , type=1)

10 2 3 4 5 6 8 9 10 11 12

###########################

\*\*\*\* IMPORTANT \*\*\*

###########################

\*\*\* WARNING: The Hmisc::wtd.quantile function DOES interpolate between values, even if type='i/n' There does not seem to be a way to fix that for the Hmisc::wtd.quantile() function. For example, Hmisc::wtd.quantile(1:12, probs= $(1:10)/10$ , type='i/n', weights=rep(1,12)) 10 1.2 2.4 3.6 4.8 6.0 7.2 8.4 9.6 10.8 12.0

#### <span id="page-66-0"></span>wtd.rowMeans 67

### Value

Returns a data.frame

### See Also

[pctiles](#page-41-1) [pctiles.exact](#page-43-1) [pctiles.a.over.b](#page-42-1) [wtd.pctiles.exact](#page-64-1) [wtd.pctiles](#page-63-1) [wtd.pctiles.fast](#page-65-1)

<span id="page-66-1"></span>wtd.rowMeans *Weighted Mean of each Row - WORK IN PROGRESS*

### Description

Returns weighted mean of each row of a data.frame or matrix, based on specified weights, one weight per column.

### Usage

wtd.rowMeans(x, wts = 1, na.rm = FALSE, dims = 1)

#### Arguments

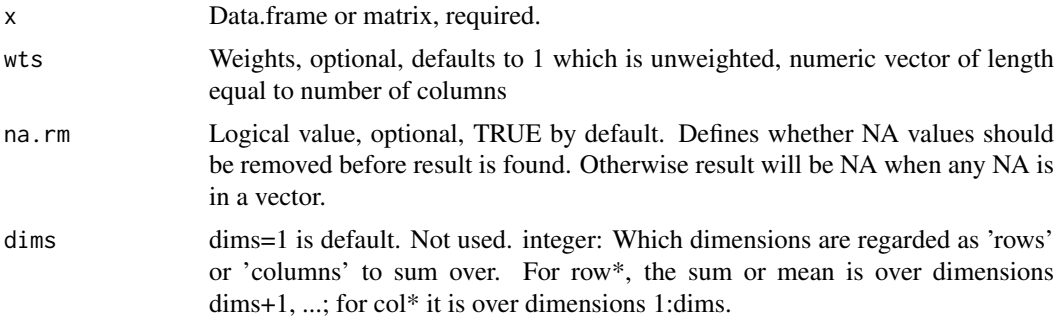

### Value

Returns a vector of numbers of length equal to number of rows in df.

#### See Also

[wtd.colMeans](#page-60-1) [wtd.rowMeans](#page-66-1) [wtd.rowSums](#page-67-1) [rowMaxs](#page-46-1) [rowMins](#page-48-1) [colMins](#page-7-1)

#### Examples

```
x=data.frame(a=c(NA, 2:10), b=rep(100,10), c=rep(3,10))
w=c(1.1, 2, NA)
cbind(x, wtd.rowMeans(x, w) )
cbind(x, wtd.rowSums(x, w) )
x=data.frame(a=c(NA, 2:4), b=rep(100,4), c=rep(3,4))
w=c(1.1, 2, NA, 0)
print(cbind(x,w, wtd=w*x))
print(wtd.colMeans(x, w, na.rm=TRUE))
#rbind(cbind(x,w,wtd=w*x), c(wtd.colMeans(x,w,na.rm=TRUE), 'wtd.colMeans', rep(NA,length(w))))
```

```
x=data.frame(a=c(NA, 2:10), b=rep(100,10), c=rep(3,10))
w=c(1.1, 2, NA, rep(1, 7))print(cbind(x,w, wtd=w*x))
rbind(cbind(x, w), cbind(wtd.colMeans(x, w, na.rm=TRUE), w='wtd.colMeans') )
print(w*cbind(x,w))
```
<span id="page-67-1"></span>wtd.rowSums *Weighted Sum of each Row*

#### Description

Returns weighted sum of each row of a data.frame or matrix, based on specified weights, one weight per column.

#### Usage

wtd.rowSums(x, wts = 1, na.rm = TRUE)

#### Arguments

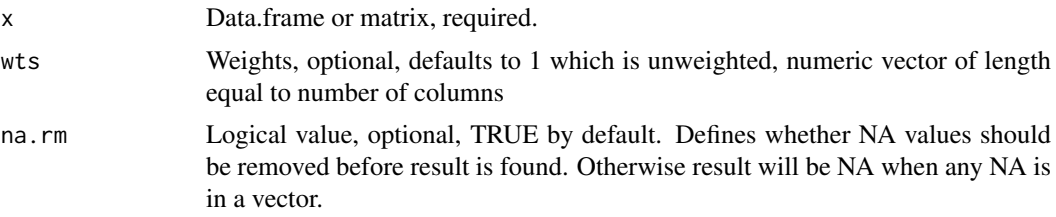

### Value

Returns a vector of numbers of length equal to number of rows in df.

### See Also

[wtd.colMeans](#page-60-1) [wtd.rowMeans](#page-66-1) [wtd.rowSums](#page-67-1) [rowMaxs](#page-46-1) [rowMins](#page-48-1) [colMins](#page-7-1)

### Examples

```
x=data.frame(a=c(NA, 2:10), b=rep(100,10), c=rep(3,10))
w=c(1.1, 2, NA)
cbind(x, wtd.rowMeans(x, w) )
cbind(x, wtd.rowSums(x, w) )
x = data. frame(a = c(NA, 2:4), b = rep(100, 4), c = rep(3, 4))
w=c(1.1, 2, NA, 0)
print(cbind(x,w, wtd=w*x))
print(wtd.colMeans(x, w, na.rm=TRUE))
#rbind(cbind(x,w,wtd=w*x), c(wtd.colMeans(x,w,na.rm=TRUE), 'wtd.colMeans', rep(NA,length(w))))
x=data.frame(a=c(NA, 2:10), b=rep(100,10), c=rep(3,10))
w=c(1.1, 2, NA, rep(1, 7))
print(cbind(x,w, wtd=w*x))
rbind(cbind(x, w), cbind(wtd.colMeans(x, w, na.rm=TRUE), w='wtd.colMeans') )
print(w*cbind(x,w))
```
<span id="page-67-0"></span>

# <span id="page-68-0"></span>**Index**

==, *[58,](#page-57-0) [59](#page-58-0)*

all, *[58,](#page-57-0) [59](#page-58-0)* all.equal, *[58,](#page-57-0) [59](#page-58-0)* analyze.stuff, [3](#page-2-0) analyze.stuff-package *(*analyze.stuff*)*, [3](#page-2-0) as.vector, *[23](#page-22-0)* calc.fields, *[3](#page-2-0)*, [4](#page-3-0) change.fieldnames, *[3](#page-2-0)*, *[5](#page-4-0)*, [5,](#page-4-0) *[46](#page-45-0)* coef, *[29](#page-28-0)* colMaxs, *[3](#page-2-0)*, [6,](#page-5-0) *[7](#page-6-0)*, *[9](#page-8-0)*, *[48](#page-47-0)*, *[50](#page-49-0)* colMins, *[3](#page-2-0)*, *[7](#page-6-0)*, [8,](#page-7-0) *[9](#page-8-0)*, *[48](#page-47-0)*, *[50](#page-49-0)*, *[63](#page-62-0)*, *[67,](#page-66-0) [68](#page-67-0)* cols.above.count, *[3](#page-2-0)*, *[10](#page-9-0)*, [10,](#page-9-0) *[12,](#page-11-0) [13](#page-12-0)*, *[15](#page-14-0)*, *[17](#page-16-0)*, *[40](#page-39-0)*, *[42](#page-41-0)*, *[52](#page-51-0)[–56](#page-55-0)* cols.above.pct, *[3](#page-2-0)*, *[7](#page-6-0)*, *[9,](#page-8-0) [10](#page-9-0)*, [11,](#page-10-0) *[12,](#page-11-0) [13](#page-12-0)*, *[15](#page-14-0)*, *[17](#page-16-0)*, *[40](#page-39-0)*, *[42](#page-41-0)*, *[48](#page-47-0)*, *[50](#page-49-0)*, *[52–](#page-51-0)[56](#page-55-0)* cols.above.which, *[7](#page-6-0)*, *[9,](#page-8-0) [10](#page-9-0)*, *[12](#page-11-0)*, [12,](#page-11-0) *[13](#page-12-0)*, *[15](#page-14-0)*, *[17](#page-16-0)*, *[40](#page-39-0)*, *[42](#page-41-0)*, *[48](#page-47-0)*, *[50](#page-49-0)*, *[52–](#page-51-0)[56](#page-55-0)* Comparison, *[7](#page-6-0)*, *[9](#page-8-0)*, *[48](#page-47-0)*, *[50](#page-49-0)* count.above, *[7](#page-6-0)*, *[9,](#page-8-0) [10](#page-9-0)*, *[12,](#page-11-0) [13](#page-12-0)*, [13,](#page-12-0) *[15](#page-14-0)*, *[17](#page-16-0)*, *[40](#page-39-0)*, *[42](#page-41-0)*, *[48](#page-47-0)*, *[50](#page-49-0)[–56](#page-55-0)* count.below, *[10](#page-9-0)*, *[12,](#page-11-0) [13](#page-12-0)*, *[15](#page-14-0)*, [16,](#page-15-0) *[40](#page-39-0)*, *[42](#page-41-0)*, *[52–](#page-51-0)[56](#page-55-0)* count.words, [17](#page-16-0) curl\_download, *[21](#page-20-0)* data.table, *[23](#page-22-0)*, *[61](#page-60-0)[–63](#page-62-0)* dir, *[19,](#page-18-0) [20](#page-19-0)* dir2, *[3](#page-2-0)*, [18,](#page-17-0) *[19,](#page-18-0) [20](#page-19-0)* dirdirs, *[3](#page-2-0)*, *[19](#page-18-0)*, [19,](#page-18-0) *[20](#page-19-0)* dirr, *[3](#page-2-0)*, *[19](#page-18-0)*, [20](#page-19-0) download.file, *[20,](#page-19-0) [21](#page-20-0)* download.files, [20](#page-19-0) expand.grid, *[21,](#page-20-0) [22](#page-21-0)* expand.gridMatrix, [21](#page-20-0) factor, *[23](#page-22-0)* factor.as.numeric, *[7](#page-6-0)*, *[9](#page-8-0)*, [22,](#page-21-0) *[48](#page-47-0)*, *[50](#page-49-0)* findArgs, [23](#page-22-0) format, *[24](#page-23-0)* formatcomma, [24](#page-23-0) geomean, [24,](#page-23-0) *[26](#page-25-0)*, *[47](#page-46-0)* get.os, [25,](#page-24-0) *[36](#page-35-0)*

harmean, *[25](#page-24-0)*, [25,](#page-24-0) *[47](#page-46-0)* identical, *[58,](#page-57-0) [59](#page-58-0)* install.packages, *[27](#page-26-0)* install\_github, *[27](#page-26-0)* installrequired, [26](#page-25-0) intersectDiagram, *[37](#page-36-0)* intersperse, [27](#page-26-0) isTRUE, *[58,](#page-57-0) [59](#page-58-0)* lead.zeroes, [28](#page-27-0) length2, *[3](#page-2-0)*, [28](#page-27-0) line, *[29](#page-28-0)* linefit, [29](#page-28-0) linesofcode, [30](#page-29-0) list.dirs, *[19](#page-18-0)* lm, *[29](#page-28-0)* logposneg, [31](#page-30-0) lowess, *[29](#page-28-0)* matrix, *[23](#page-22-0)* matrixStats, *[4](#page-3-0)*, *[7,](#page-6-0) [8](#page-7-0)*, *[48,](#page-47-0) [49](#page-48-0)* max, *[7](#page-6-0)*, *[9](#page-8-0)*, *[48](#page-47-0)*, *[50](#page-49-0)* mean, *[25,](#page-24-0) [26](#page-25-0)*, *[47](#page-46-0)* mem, *[3](#page-2-0)*, [31](#page-30-0) min, *[7](#page-6-0)*, *[9](#page-8-0)*, *[48](#page-47-0)*, *[50](#page-49-0)* minNonzero, [32,](#page-31-0) *[33,](#page-32-0) [34](#page-33-0)* na.check, *[3](#page-2-0)*, *[33](#page-32-0)*, [33,](#page-32-0) *[34](#page-33-0)* na.check2, *[33,](#page-32-0) [34](#page-33-0)*, [34](#page-33-0) names2, [34](#page-33-0) normalized, [35](#page-34-0) object.size, *[31](#page-30-0)* os, *[25](#page-24-0)*, [36](#page-35-0) overlaps, [36](#page-35-0) pause, [37](#page-36-0) pct.above, *[7](#page-6-0)*, *[9,](#page-8-0) [10](#page-9-0)*, *[12,](#page-11-0) [13](#page-12-0)*, *[15](#page-14-0)*, *[17](#page-16-0)*, [38,](#page-37-0) *[40](#page-39-0)[–42](#page-41-0)*, *[48](#page-47-0)*, *[50](#page-49-0)*, *[52](#page-51-0)[–56](#page-55-0)* pct.below, *[7](#page-6-0)*, *[9,](#page-8-0) [10](#page-9-0)*, *[12,](#page-11-0) [13](#page-12-0)*, *[15](#page-14-0)*, *[17](#page-16-0)*, *[40](#page-39-0)*, [41,](#page-40-0) *[42](#page-41-0)*, *[48](#page-47-0)*, *[50](#page-49-0)*, *[52](#page-51-0)[–56](#page-55-0)*

pctiles, *[3](#page-2-0)*, [42,](#page-41-0) *[43](#page-42-0)[–45](#page-44-0)*, *[65](#page-64-0)[–67](#page-66-0)*

grep, *[23](#page-22-0)*

```
pctiles.a.over.b
, 43
, 43
, 44
, 45
, 65
–67
pctiles.exact
, 43
, 44
, 44
, 45
, 65
–67
pdf2
, 45
put.first
,
6
, 46
require
, 27
rmall
, 46
252647
rowMaxs
,
3
,
7
,
9
, 47
, 48
, 50
, 63
, 67, 68
rowMins
,
3
,
7
,
9
, 48
, 49
, 50
, 63
, 67, 68
3101213151740,
          42
, 51
, 53
–56
310121315174042,
          52
, 52
, 54
–56
10121315174042,
          52
, 53
, 53
, 55
, 56
rows.below.count
, 10
, 12
, 13
, 15
, 17
, 40
, 42
,
          52
–54
, 54
, 56
rows.below.pct
, 10
, 12
, 13
, 15
, 17
, 40
, 42
,
          52
–55
, 55
scale
, 35
scan
, 18
setdiff
, 57
setdiff2
,
3
, 37
, 57
setops
, 37
signif
, 58
signifarray
, 57
similar
, 58
, 59
similar.p
,
3
, 58
, 59
spDists
,
4
suppressWarnings
,
7
,
9
, 48
, 50
Sys.sleep
, 38
tabular
, 60
tb
, 60
unzip
, 61
unzip.files
, 61
which
, 13
, 53
wtd.colMeans
,
3
, 61
, 63
, 67, 68
wtd.colMeans2
, 61
, 63
wtd.pctiles
,
3
, 43
–45
, 64
, 65
–67
wtd.pctiles.exact
, 43
–45
, 65
, 65
, 66, 67
wtd.pctiles.fast
, 43
–45
, 65
, 66
, 66
, 67
wtd.quantile
, 64
–66
wtd.rowMeans
,
3
, 63
, 67
, 67
, 68
wtd.rowSums
, 63
, 67, 68
, 68
```